GIRAFE *Infos* 

*Le bulletin trimestriel d'information des adhérents de l'ASTRO-CLUB DE LA GIRAFE Juillet/Août/Septembre 2010* 

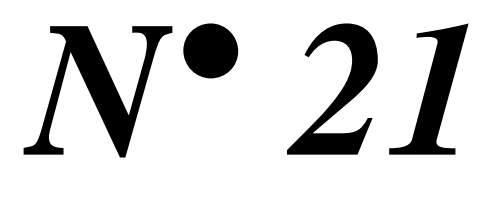

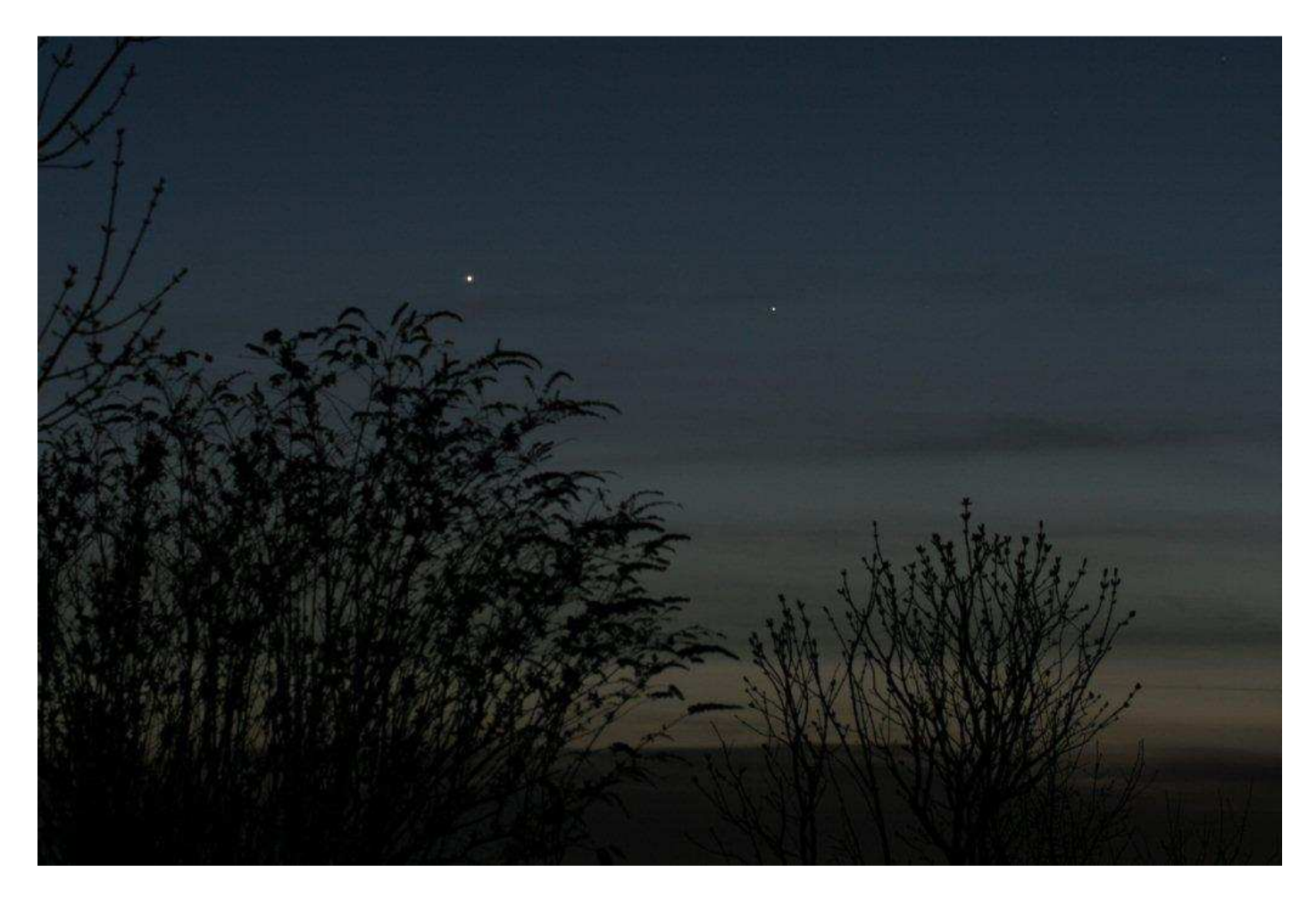

Rencontre dans le ciel du soir de Vénus et de Mercure Photo Jean-Charles FARE

GIRAFE *Infos* **N° 21 - Page 1**

### **EDITORIAL**

Une question revient souvent et elle est posée par des néophytes ou des simples curieux d'un soir lors de séances d'observations : Ca doit encore coûter cher ce genre de matériel ? Sous entendu, ça doit être une passion de riches ! Alors l'astronomie, une passion élitiste et coûteuse ?

Bien avant qu'apparaisse la société de consommation, dans les années 50, une simple lunette d'initiation de 40 mm coûtait le prix d'un vélo, soit environ 3 mois du salaire d'un ouvrier. A la fin des années 70, un 115/900 sur monture équatoriale premier prix coûtait à peine 1 mois de SMIC, et aujourd'hui un DOBSON de 200 mm coûte à peine un demi mois du salaire minimum. Si les lunettes de 40 mm ont aujourd'hui disparues, celles de 60 mm d'ouverture, moins cher qu'un bon ouvrage d'astronomie, sont surtout commercialisées par la grande distribution et souvent offertes à diverses occasions à des personnes plus ou moins intéressées par l'astronomie, comme d'autres personnes reçoivent des chocolats, un livre, un CD, des fleurs ou une bonne bouteille de spiritueux. Pour preuve, les sites de petites annonces généralistes sur Internet fourmillent de ses petits instruments d'initiation à peine déballés et jamais utilisés. Combien de ses instruments verront un jour la lumière ou montreront à de simples curieux des merveilles célestes ? De même, grâce à la technologie numérique et aux prix toujours plus accessibles des appareils photos, les personnes intéressées peuvent se lancer avec des moyens modestes dans la photographie des astres. Un appareil photo quelque soit son type, un trépied photo ou mieux une modeste monture équatoriale motorisée permettent déjà de beaux clichés célestes.

Un chose est sure et certaine aujourd'hui, l'astronomie est accessible à tous et toutes, quelque soit le niveau de l'amateur : débutant ou initié. Quand à la question régulièrement posée, elle n'a plus lieu de l'être. En effet aujourd'hui, le matériel astronomique est financièrement à la portée de tous, alors que par comparaison, griller quotidiennement quelques cigarettes est devenu un luxe, presque de l'élitisme, mais chacun est libre de choisir à condition de ne pas dénigrer notre passion pour la voûte céleste. Comme quoi tout change et tout fout le camp, sauf certaines mauvaises réputations.

Par contre il est une chose constante depuis très longtemps : la pratique de l'astronomie, qu'elle soit visuelle ou photographique, demande certaines connaissances et un savoir faire pour pouvoir tirer un bénéfice et une satisfaction de son matériel, et leurs assimilations n'est pas toujours des plus évidentes ou des plus faciles. C'est pourquoi depuis le début de cette année 2010, l'Astro-club de la GIRAFE a mis en place des ateliers donnant aux personnes intéressées la possibilité de s'initier ou de se perfectionner à l'observation ou à la photographie astronomique, et ainsi de leur permettre de progresser plus rapidement et plus facilement que s'ils étaient restés seuls face à leurs matériels. Mais n'est ce pas la l'une des raisons d'être de notre Astro-club ?

Bonne lecture, bonnes observations et bon été à tous.

Pascal GASTIN

### **SOMMAIRE**

- Page 3 : Activités réalisées au 2ème trimestre 2010
- Page 4 : Prévisions d'activités pour 2010
- Page 5 : Rencontre avec un adhérent : Bernard CHERON
- Page 6 : Construction d'un coronographe par Bernard CHERON
- Page 10 : Mise en station polaire d'une monture équatoriale
- Page 14 : Pierre-Simon LAPLACE par Lilian LAISNE
- Page 18 : Le ciel d'été
- Page 22 : Suggestions d'observations estivales par Suzelle HARDEL
- Page 27 : Observer une région lunaire : Le mur droit ou l'épée dans la Lune par Alain DE LA TORRE
- Page 28 : Observer le soleil en toute sécurité sur la toile 24 H sur 24 par Michel FOURCAULT
- Page 30 : Photos des adhérents
- Page 32 : Liste des adhérents
- Page 34 : Bulletin d'adhésion pour 2010

#### **GIRAFE** Infos

Pascal GASTIN - MJC Tandem - 8, rue Nicolas ORESME - 14000 CAEN – pascal.gastin@wanadoo.fr Toutes les photos, cartes célestes ainsi que les éphémérides sont publiées avec l'autorisation de leur auteur. NB: La reproduction partielle ou complète des articles de ce bulletin est autorisée à condition d'en citer la provenance.

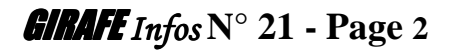

## **ACTIVITES ASTRO REALISEES AU 2ND TRIMESTRE 2010**

#### **Samedi 10 Avril : 8ème édition des « Rencontres Astronomiques du Calvados »**

Cette dernière édition a été un événement mémorable pour la cinquantaine d'astronomes amateurs qui s'étaient donné rendezvous pour discuter et échanger de leur passion céleste. Un ciel largement dégagé en journée a permis de bien observer notre étoile avec différents instruments d'observations et de faire des comparaisons. Mais la plus grande surprise a été l'arrivée de Pierre Bourge, l'astronome amateur le plus connu de France, qui âgé de presque 89 printemps, n'a pas hésité à venir seul de la région de Mortagnes au Perche au volant de sa voiture, pour nous rencontrer : Sûrement un grand moment pour notre Astro-club, pour ses adhérents et pour les amateurs présents. Nous le remercions encore pour sa présence, et pour sa gentillesse à notre égard. C'est vrai aussi qu'à l'Astro-club de la GIRAFE, modestement nous essayons de vulgariser l'astronomie, de rendre sa pratique à la portée de tous et de toutes, tout comme l'avait fait et le fait encore notre illustre visiteur. Après avoir partagé tous ensemble le verre de l'amitié, nous n'avons pu résister de lui demander de nous raconter sa passion de l'astronomie et de sa vie mise au service de cette passion.

Nous avons découvert un homme hors du commun, l'œil vif et pétillant, ne manquant pas d'humour, pas avare de témoignages et de conseils, et toujours aussi passionné par la science des astres et la rencontre des hommes.

 Si le beau temps a permis l'exposition de beaux matériels à l'extérieur, à l'intérieur de la chapelle se déroulait une exposition photo et un exposé sur la photo numérique présenté par Jacques Walliang. Après un copieux pique-nique, la soirée d'observations a débuté avec Mars encore bien visible en détails dans un 300 mm d'ouverture, Vénus très brillante dans le couchant et Saturne avec ses anneaux visibles comme un trait barrant la planète. Toutefois, un léger voile nuageux en haute atmosphère n'a permit que d'observer que quelques classiques objets du ciel profond du printemps.

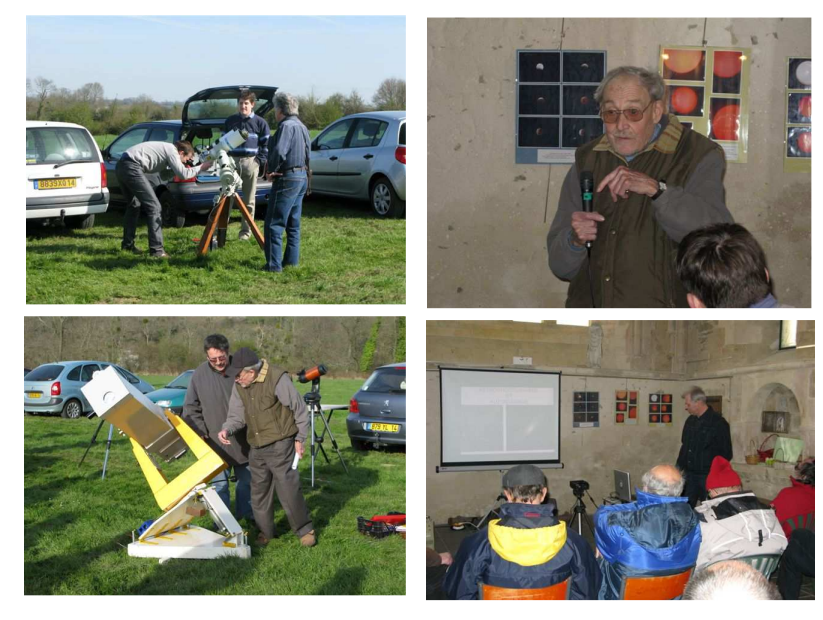

#### **Samedi 15 Mai : Soirée observations à Banneville**

Malgré quelques passages nuageux, cette soirée a permit de très belles observations avec des images très stables, surtout sur Saturne qui a été longuement observée. De même pour un très fin croissant de Lune âgé de seulement d'une journée, tout au raz de l'horizon, dans le couchant, pas très loin de la brillante Vénus. Mars quand à elle ne présentait plus d'intérêt dans un instrument. Quelques objets du ciel profond ont été aussi longuement observés.

#### **Samedi 5 et Dimanche 6 Juin : Jardifoliz à Courseulles sur Mer**

Des particuliers ont ouvert gratuitement leur jardin au public en y associant des activités artistiques, culturelles ou bien scientifiques. Tout comme l'année dernière, les organisateurs ont sollicité notre astro-club pour faire une animation dans l'un de ses jardins. Des photographies célestes y ont été exposées, des instruments d'observation du Soleil, dont deux CORONADO ont été mis à disposition des curieux avec les explications des amateurs présents, et un mini planétarium (dôme sous la bâche noire) a permis aux nombreux visiteurs d'admirer la voûte céleste projetée sur un écran, commenté par l'un de nos spécialistes, Lilian.

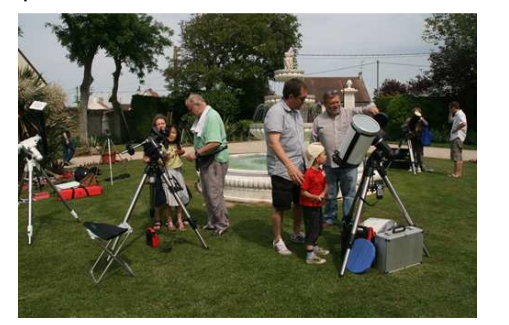

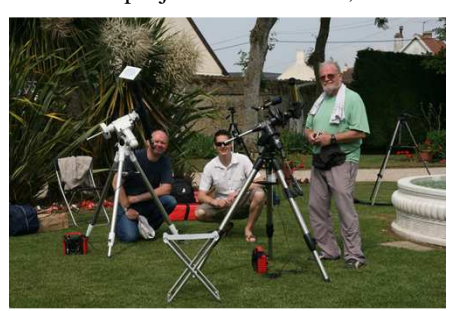

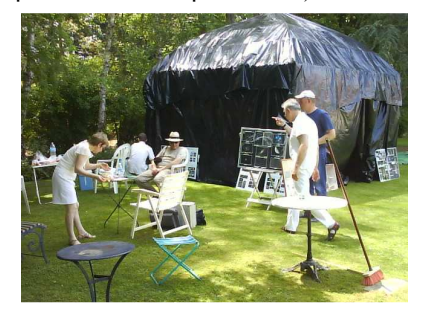

#### **Vendredi 18 juin : Assemblée Générale à la MJC Tandem de CAEN**

Obligation nous est faite de faire une assemblée générale dans l'année afin de faire le point sur l'année écoulée, de faire des prévisions pour l'année à venir, ainsi que sur le fonctionnement de notre astro-club.

### **PREVISIONS D'ACTIVITES POUR 2010**

#### **- ATELIERS**

- Vu le succès des ateliers, ils sont reconduits dès cet été.
- \* Montage, réglage et utilisation de lunette ou télescope d'initiation par Pascal GASTIN
- \* Initiation à la photographie numérique basique (conjonctions, constellations, Lune) par Pascal GASTIN, Jean-Charles FARE
- \* Initiation à la photographie numérique à la CCD par Yvan LEPELLEY et Jacques WALLIANG
- \* Initiation a la photographie numérique avec une lunette où télescope par Yvan LEPELLEY, Jacques WALLIANG
- \* Utilisation des coordonnées équatoriales différentielles par Pascal GASTIN

#### **- Samedi 07 Août 2010 : La « Nuit des étoiles » à la chapelle St-Clair de BANNEVILLE SUR AJON.**

Pour la 20<sup>ème</sup> édition et la 7<sup>ème</sup> année consécutive, elle se déroule à Banneville sur Ajon. Pour les bénévoles qui aident à l'organisation de cette soirée astro grand public, le rendez-vous est donné à la chapelle dès 18 H 00 pour les préparatifs, suivi entre 19 et 20 H 00 d'un pique-nique offert par l'Astro-club de la GIRAFE.

A partir de 20 heures, ouverture au public avec au programme :

- Observation du Soleil avec un filtre solaire classique et en H/alpha permettant l'observation des protubérances solaires.
- Rencontres entre amateurs et le grand public.
- Présentation des instruments d'observation.

- Conseils pour les débutants.

- Expositions de photos et de matériels astronomiques.

- Dès la nuit tombée, observation de Vénus, Saturne, Jupiter, Uranus, Neptune, des constellations du ciel d'été et ses principales curiosités du ciel profond.

 Cette année, l'Astro-club ne diffuse pas les affiches officiels de cette 20ème édition de la Nuit des étoile, car le comité d'organisation a sollicité un artiste qui émet des exigeantes quand à son affiche et qui ne donne pas les droits de reproduction pour la presse, donc pour les bulletins des associations partenaires et dont notre astro-club fait parti.

Une affiche est faite pour informer d'un évènement donc être vue par le plus grand nombre. Elle doit pouvoir passer par tous les supports, et son concepteur doit en être conscient. C'est comme si nous interdisions aux visiteurs de la nuit des étoiles de regarder dans nos télescopes, sous prétexte qu'ils sont notre propriété : Inconcevable et stupide !

Ce n'est pas dans l'esprit convivial de notre astro-club ! Cet artiste est a changer d'urgence pour les prochaines éditions, car nous aussi nous pouvons être exigent, car sans les associations et leurs bénévoles, plus de nuit des étoiles, par contre nous n'avons pas besoin de la nuit des étoiles pour exister et pour partager le ciel avec les curieux d'un soir. La nuit des étoile, c'est un moment de partage d'un patrimoine universel : la voûte céleste et ses restrictions sont injustifiables, c'est ce qui a motivé cette décision.

#### **- Samedi 30 Octobre : Participation à la seconde édition du « Jour de la Nuit ».**

Cette soirée a pour but de faire découvrir l'astronomie au grand public, mais aussi de le sensibiliser ainsi que les élus locaux, sur l'intérêt de protéger la nuit contre les nuisances du gaspillage de lumière.

#### **- Vendredi 19 Novembre 2010 : Soirée astro dans le cadre de la semaine de la Science à Argences**

Dans le cadre de la semaine de la science organisée par la communauté de commune de Val ès Dunes à la mi-novembre, notre astro-club propose une exposition photos, présentation de matériels, mini planétarium et observation de la voûte céleste.

**Informations :** L'association la Grande Ourse de Falaise (ALGO) nous fait savoir qu'elle invite tous les membres de l'Astro-club de la Girafe ainsi que tous les lecteurs de GIRAFE Infos les :

#### **- Vendredi 6 août : La nuit des étoiles au Mont d'Airainnes de Falaise (route de St Pierre sur Dives)**

A partir de 17h 00, possibilité de pique-niquer sur place. Observation solaire et ciel profond

#### **- Samedi 14 Août : Participation à une journée Astronomie au château de PONTECOULANT**

L'Intercom de Condé sur Noireau avec la participation de l'association de la Grande Ourse de FALAISE nous invite à participer à l'organisation d'une journée de l'astronomie au château de Pontécoulant, près de Condé sur Noireau.

Au programme, expositions de photos, de matériel, et observation du Soleil et du ciel étoilé.

A partir de 14 H 00 pour le solaire ou 19 H 00 pour le pique-nique et la soirée d'observation devant le château. Cette soirée pourra éventuellement être reportée au samedi 21 pour cause de météo défavorable.

### **RENCONTRE AVEC UN ADHERENT**

# **Bernard CHERON**

68 ans

Professeur de Physique retraité Domaines d'intérêt en dehors de l'astronomie:

- randonnées montagne (pédestres et raquettes)
- botanique : orchidées sauvages européennes
- tennis de table

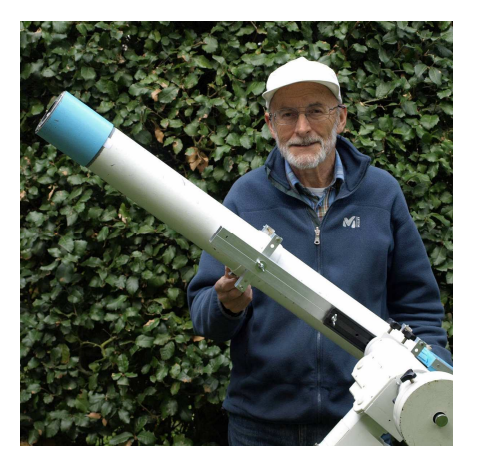

**GIRAFE Infos** : Depuis combien de temps tu t'intéresses à l'astronomie ?

**Bernard CHERON :** Mes premiers contacts avec l'astronomie remontent à 1959, par un stage effectué à Saint-Germain-le-Corbéis (près d'Alençon) dans le cadre de ma formation à l'Ecole Normale d'Instituteurs du Mans. Sous la direction de Pierre Bourge, nous avions alors construit une petite lunette, une carte du ciel mobile et un support pour la photographie. Depuis 2001, je participe à l'activité de l'ASNORA et j'ai rejoint La Girafe en 2008.

#### **GIRAFE Infos** : Quel(s) instrument(s) possèdes-tu ?

**Bernard CHERON :** Un télescope Schmidt Cassegrain MEADE LX 90 (décevant à mon goût) et une lunette ORION ED80 (diamètre 80 mm, f 600 mm). En 2007, j'ai construit un petit coronographe (diamètre 50 mm, f 1000 mm).

#### **GIRAFE Infos** : Dans quelle catégorie d'amateur tu te situes ?

**Bernard CHERON :** Je suis un peu « touche à tout ». L'astronomie occupe environ le tiers de mon activité de retraité dans les domaines allant du bricolage à la vulgarisation auprès du public (établissements scolaires, centres d'animation).

#### **GIRAFE Infos** : Tu observes souvent le ciel ?

Bernard CHERON : Depuis deux ans, le Soleil est le principal objet de mes observations : éruptions avec le coronographe et suivi de l'évolution des taches avec la lunette. Je suis également très attentif à tous les phénomènes lumineux qui se produisent dans l'atmosphère : la réfraction de la lumière solaire au lever ou au coucher, les différents halos produits par la glace des nuages élevés, la traque de l'arc-en-ciel d'ordre 3 …

**GIRAFE Infos** : Tu possèdes une expérience dans l'observation et la photographie du Soleil, quels conseils donnestu à un débutant ?

**Bernard CHERON :** Il faut commencer par l'observation des taches solaires : je conseille une lunette de milieu de gamme (type Orion ED80) munie d'un filtre « Astrosolar », facile à monter et peu onéreux. Avec un boîtier numérique ou même une webcam placés au foyer, on met en évidence les taches (sombres) mais également les zones actives (brillantes) sans avoir recours à des filtres interférentiels spécifiques et coûteux. Bien sûr, si on dispose d'un budget conséquent, on peut se procurer une lunette type « PST Coronado » qui permet l'observation du disque et des éruptions dans la couronne (protubérances). Mais, cet instrument ne peut servir qu'à l'observation solaire. A mon avis, le coronographe donne de meilleures images des éruptions, avec toutefois une plus grande limitation en ce qui concerne la « qualité » de l'atmosphère. On peut le construire soi-même (coût voisin de 650 euros hors monture équatoriale et oculaire).

**GIRAFE Infos** : Dans l'actualité astro de ces derniers mois, y a t il quelque chose qui t'a le plus intéressé ? **Bernard CHERON :** La recherche des planètes en dehors du système solaire est un sujet intéressant, car il ouvre la voie à la détection d'astres « habitables ».

#### **GIRAFE Infos** : Tes projets astro pour l'avenir ?

**Bernard CHERON :** J'envisage la construction d'un télescope solaire qui utiliserait un miroir non aluminé. Par ailleurs, à l'ASNORA, nous poursuivons la mise en oeuvre de la technique d'argenture des miroirs par voie chimique.

Merci à Bernard d'avoir bien voulu répondre à ces quelques questions.

# **Construction d'un coronographe**

**Par Bernard CHERON** 

L'observation du Soleil est une activité intéressante pour l'amateur, en raison de son aspect changeant. La surface du disque est fréquemment constellée de taches qui traduisent « l'activité » du Soleil. La chromosphère de couleur rosée est une zone de 5000km d'épaisseur, située immédiatement au-dessus du disque. Elle est constituée de gaz excités, essentiellement de l'hydrogène et de l'hélium. C'est dans cette zone que prennent naissance les protubérances, gigantesques colonnes lumineuses dont la couleur rouge est due à l'émission prépondérante d'une radiation particulière de l'hydrogène, appelée « raie Hα » (longueur d'onde 656,3nm).

La couronne s'étend bien au delà de la chromosphère, mais, à cause de la diffusion atmosphérique et des imperfections des instruments, seule cette dernière, ainsi que les protubérances, sont visibles avec un coronographe. Depuis la surface de la Terre, il faut profiter d'une éclipse totale de Soleil pour pouvoir observer la couronne. Le coronographe est donc un instrument destiné à l'observation de la partie basse de la couronne solaire. Cette invention est due à l'astronome français **Bernard Lyot** qui l'a expérimenté en 1930 à l'Observatoire du Pic du Midi. C'est une lunette astronomique modifiée en interposant entre l'objectif  $(O_1 \text{ et l'oculaire } (O_2)$ , un ensemble optique qui élimine la lumière du disque solaire. Ceci est réalisé au moyen d'un cône métallique dont la base doit coïncider avec l'image du disque, située dans le plan focal image de l'objectif de la lunette. Une première lentille convergente  $(L_1)$ , généralement proche du cône, forme l'image de la monture de l'objectif dans un plan où on place un diaphragme dont le diamètre est légèrement plus petit que celui de l'image. Son rôle est de supprimer la lumière diffractée par le bord de la monture. Afin d'augmenter le contraste de l'image, on interpose un filtre centré sur la raie Hα. Il est placé entre deux lentilles convergentes  $(L_2)$  et  $(L_3)$ , de sorte que les rayons qui le traversent demeurent sensiblement parallèles à l'axe de l'instrument. L'image définitive est observée avec un oculaire.

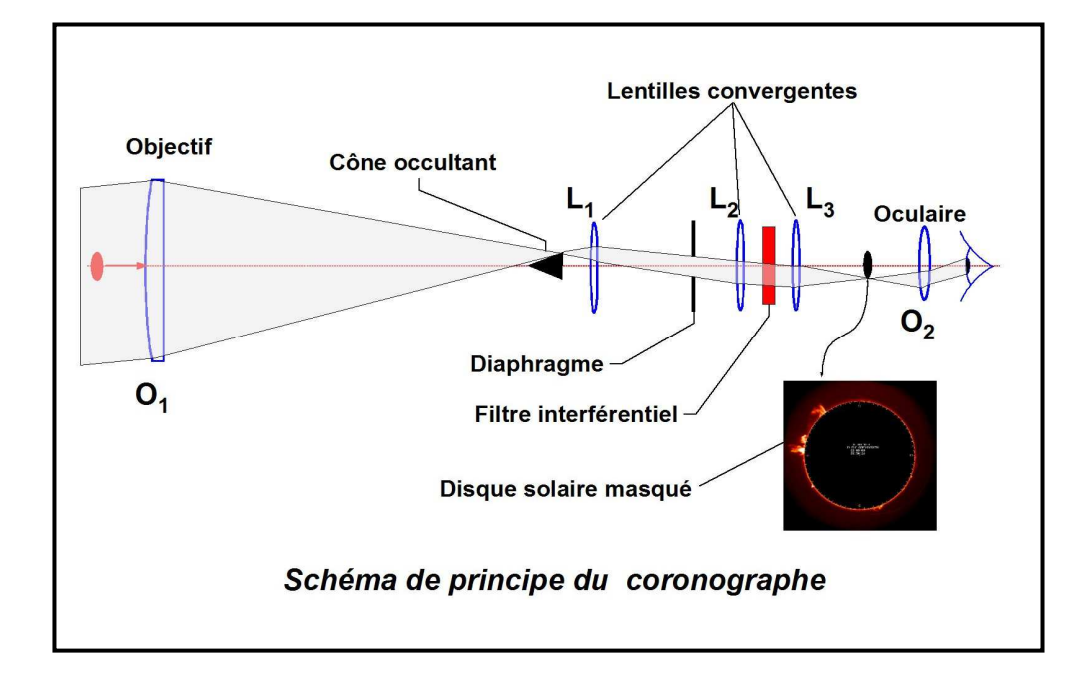

La construction d'un coronographe est à la portée de tout amateur bricoleur. On trouvera de nombreux renseignements dans le livre de **Pascal Mazeau et Pierre Bourge**, cité en référence, ainsi que sur les sites Internet des **frères Rondy** et de **Serge Bertorello.** 

Je décrirai ci-dessous les aspects qui me semblent les plus importants et les choix faits pour la construction.

#### **Choix des éléments optiques**

Les deux éléments importants (et onéreux) du dispositif sont l'objectif  $O_1$  et le filtre interférentiel.

 La qualité essentielle requise pour l'objectif est son état de surface: absence de micro rayures, de poussières et traces diverses qui, en diffusant la lumière solaire, diminuent le contraste de l'image et masquent les protubérances (la brillance des protubérances est environ 100000 fois plus faible que celle du disque). J'ai choisi une lentille simple, plan-convexe de 50mm de diamètre et de longueur focale 1m, avec un traitement anti-reflet (Thorlabs). Au foyer de la lentille, l'image du Soleil est un disque de 9mm de diamètre environ et dont les bords sont fortement irisés à cause des aberrations chromatiques. Ceci n'est pas un problème majeur car l'observation se fait dans un domaine très restreint de longueur d'onde.

 Le filtre interférentiel (marque Andover, ref 656FS02-25, acheté chez Lot-Oriel) a un diamètre de 25mm et une bande passante de 1nm centrée sur la longueur d'onde Hα (656,3nm). Une faible bande passante assure un meilleur contraste mais avec un coût plus élevé. Noter également que les filtres interférentiels présentent une dérive du pic de transmission vers le rouge lorsque la température croît. Cela entraîne une diminution de la transmission de la raie Hα, d'autant plus importante que la bande passante est faible. Les filtres de bande inférieure à 1 nm doivent être thermostatés.

Les lentilles  $L_1$ ,  $L_2$  et  $L_3$  (Thorlabs) ont un diamètre de 25mm et des longueurs focales respectives de 100, 200 et 150mm. Le grandissement du système  $(L_1, L_2, L_3)$  est voisin de l'unité.

 Un renvoi coudé facilite l'observation. On utilise un oculaire de 26mm pour l'observation de la totalité du disque. Pour les détails, un oculaire de 15mm est monté sur un dispositif à décentrement.

#### **Construction mécanique**

 Le corps du coronographe est un tube en PVC de 100mm de diamètre, prolongé par un boîtier en contreplaqué. L'ensemble est fixé sur un profilé en aluminium de section rectangulaire (23mm par 42mm). Le profilé supporte également l'appareil photographique. L'intérieur du tube est recouvert de tissu noir (feutrine).

Ce matériau est à mon sens le plus efficace pour limiter la diffusion de la lumière, quelle que soit l'incidence des rayons. Il présente par contre l'inconvénient de générer des poussières qui peuvent se déposer sur l'objectif. Ce dernier est donc fixé sur une monture facilement démontable et repositionnable, pour permettre le nettoyage avec de l'air sec et propre. Les éléments susceptibles d'être atteints sous faible incidence par la lumière solaire (en cas de déréglage du coronographe) sont en aluminium et recouverts d'une peinture noire spéciale résistant à la température (600°C ). Les éléments optiques du boîtier sont fixés sur des supports en aluminium et ajustables en position et orientation.

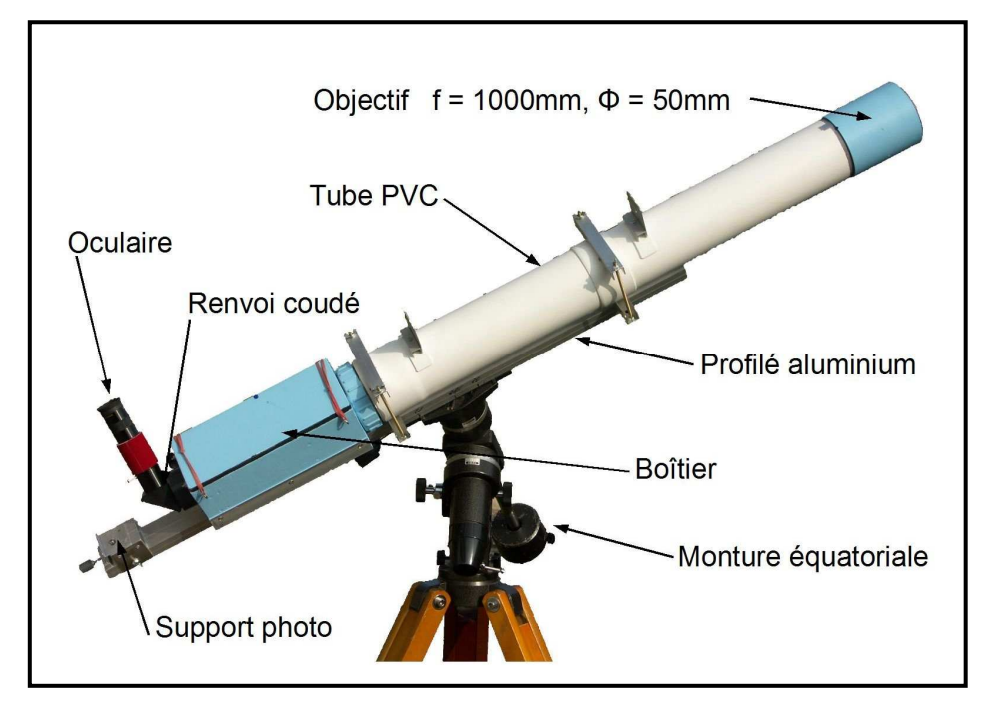

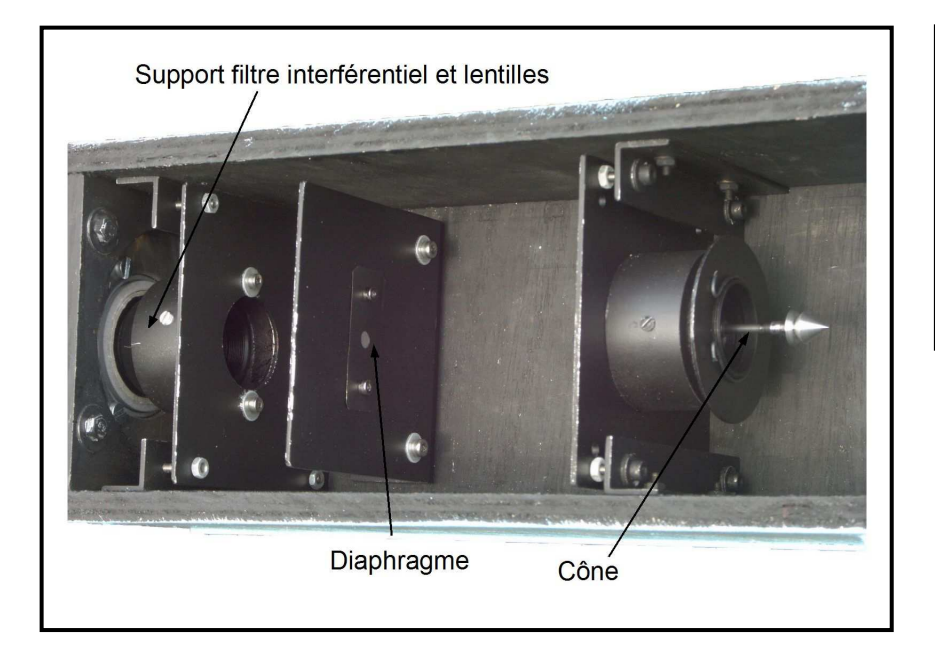

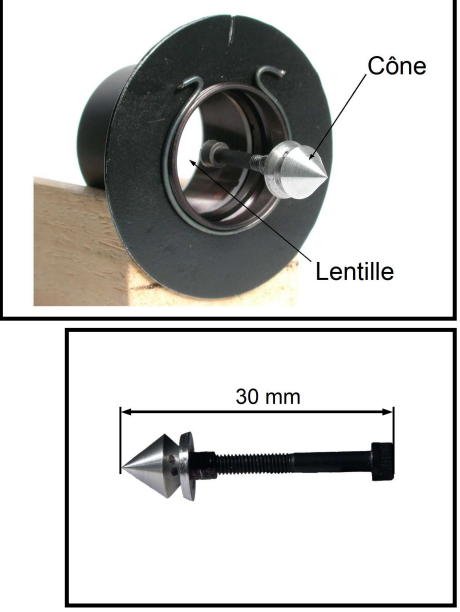

GIRAFE *Infos* **N° 21 - Page 7**

Le cône est également un élément important du dispositif. Il doit arrêter les rayons issus du disque solaire tout en évitant un échauffement excessif. Réalisé en aluminium, il diffuse une grande partie de la lumière incidente. Il est constitué de 2 parties concentriques: un cône de diamètre fixe 8,9mm et une collerette dont le diamètre est ajusté en fonction de la période de l'année (entre 9,2 et 9,6mm). En pratique, il faut 4 à 5 collerettes distinctes. La réalisation de ces pièces est élémentaire si on dispose d'un tour. Sinon, on peut utiliser une perceuse sur colonne. Il faut remarquer que seules les collerettes nécessitent une grande précision d'usinage. Elles sont réalisées avec des rivets en aluminium à tête plate de diamètre 11mm. L'axe est taraudé au diamètre 3mm et le diamètre de la collerette est ajusté à la valeur souhaitée à l'aide de papier abrasif pour métal, très fin et collé sur une planchette. Avec un peu de patience, on obtient une couronne dont les irrégularités ne dépassent pas 1/50ème de mm. Les 2 pièces sont fixées sur une vis de 3 mm à tête cylindrique à 6 pans creux. La tête de vis est collée sur la lentille  $L_1$  (colle acrylique à 2 composants Penloc GTI).

 Le diaphragme (4,3mm) est réalisé dans une feuille de laiton de 0,2mm d'épaisseur: on perce au diamètre 4mm et on ajuste avec une lime ronde.

 L'orientation et le centrage des éléments sont effectués sur table, à l'aide d'un pointeur laser. Seule la position de l'objectif sur l'axe est ajustée en observant le Soleil.

#### **Estimation du coût**

Le coût total de construction, hors monture équatoriale, renvoi coudé et oculaires, est voisin de 650 € et constitué essentiellement par le filtre (300 €) et les lentilles avec leurs montures (200 €).

#### **Sécurité**

 L'observation du Soleil lorsque l'appareil est déréglé peut présenter des dangers, en particulier pour un objectif de grande ouverture et un filtre à grande bande passante. Dans le cas présent, l'objectif de 50mm et le filtre de bande 1nm permettent une observation visuelle sans danger. En présence du filtre, la brillance du disque solaire est en moyenne, environ 1000 fois plus forte que celle de la base des protubérances. Bien entendu, il ne faut surtout pas observer lorsque le filtre n'est pas installé.

 Pour l'alignement du tube sur le Soleil, il n'y a pas de chercheur optique (potentiellement dangereux sauf si on y adjoint un filtre convenable) mais un simple système constitué de deux petits écrans fixés le long du tube et distants de 40cm. Le premier est percé d'un trou de 4mm de diamètre et sur le second on observe la trace du faisceau qui a traversé le premier. La précision du pointé est voisine de 0,1°.

#### **Observations**

Le coronographe est installé sur une monture équatoriale. Si l'appareil est en poste fixe, la mise en station (orientation de l'axe polaire) peut être effectuée la nuit avec les étoiles. Le jour, la situation est plus délicate, car le seul objet « astronomique » visible est le Soleil. On peut néanmoins en observant les dérives, orienter de façon satisfaisante l'axe polaire et permettre une observation sans retouches pendant quelques minutes. La dérive résiduelle ne pose pas de problème pour la photographie, les temps de pose étant de l'ordre de 1/100ème de seconde.

La découverte des premières protubérances est enthousiasmante. Le phénomène est changeant : d'un jour à l'autre car le Soleil tourne sur lui-même en 25 jours (à l'équateur) mais aussi parfois en moins d'une heure, on peut observer l'apparition et la disparition des colonnes de gaz dont la taille est plusieurs fois celle de la Terre. Le Soleil possède un cycle d'activité de 11 ans et le prochain maximum est attendu pour 2011.

 Le contraste des images dépend de l'état du ciel: un ciel très pur, par exemple après une perturbation pluvieuse, est favorable. Par ailleurs, il est préférable d'observer en fin de matinée lorsque le Soleil est suffisamment haut dans le ciel. L'après-midi, la turbulence atmosphérique est souvent plus forte que le matin.

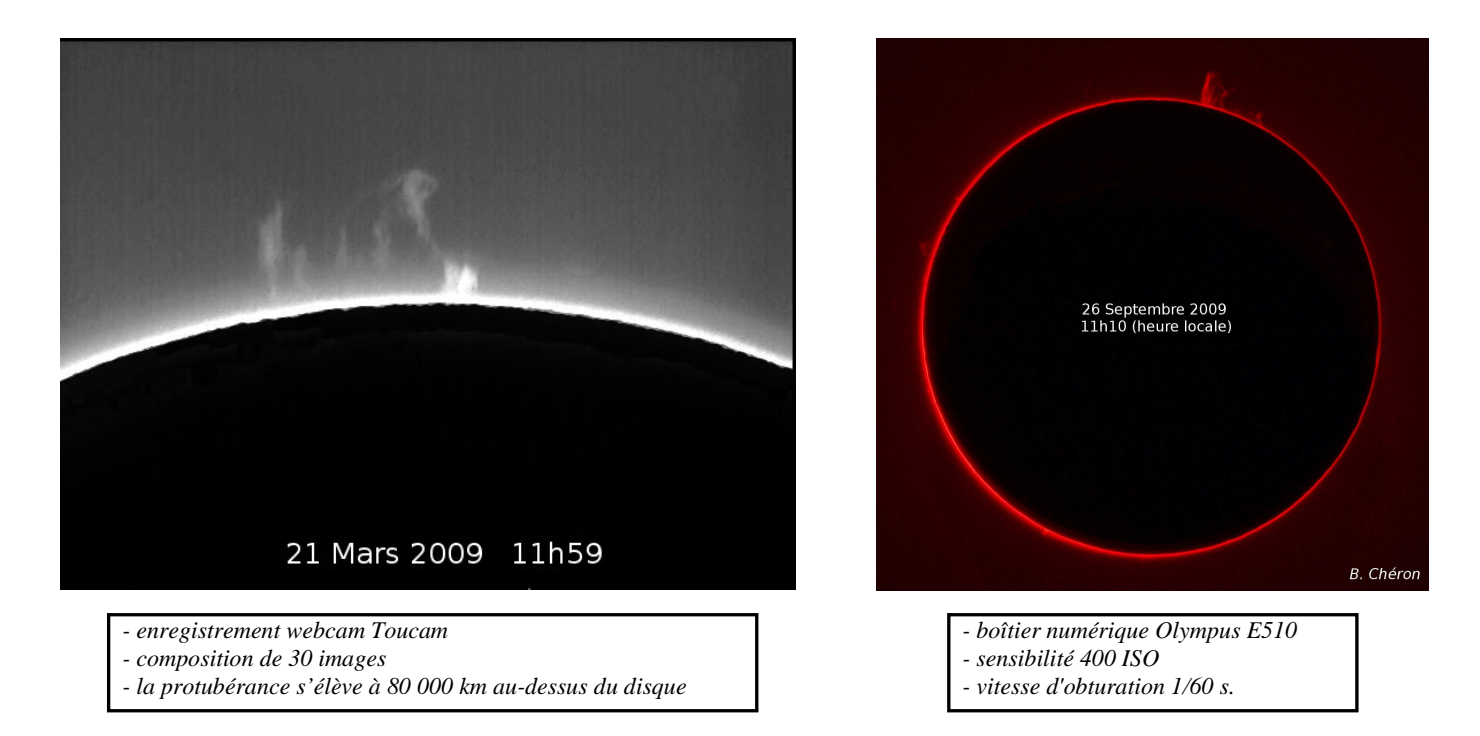

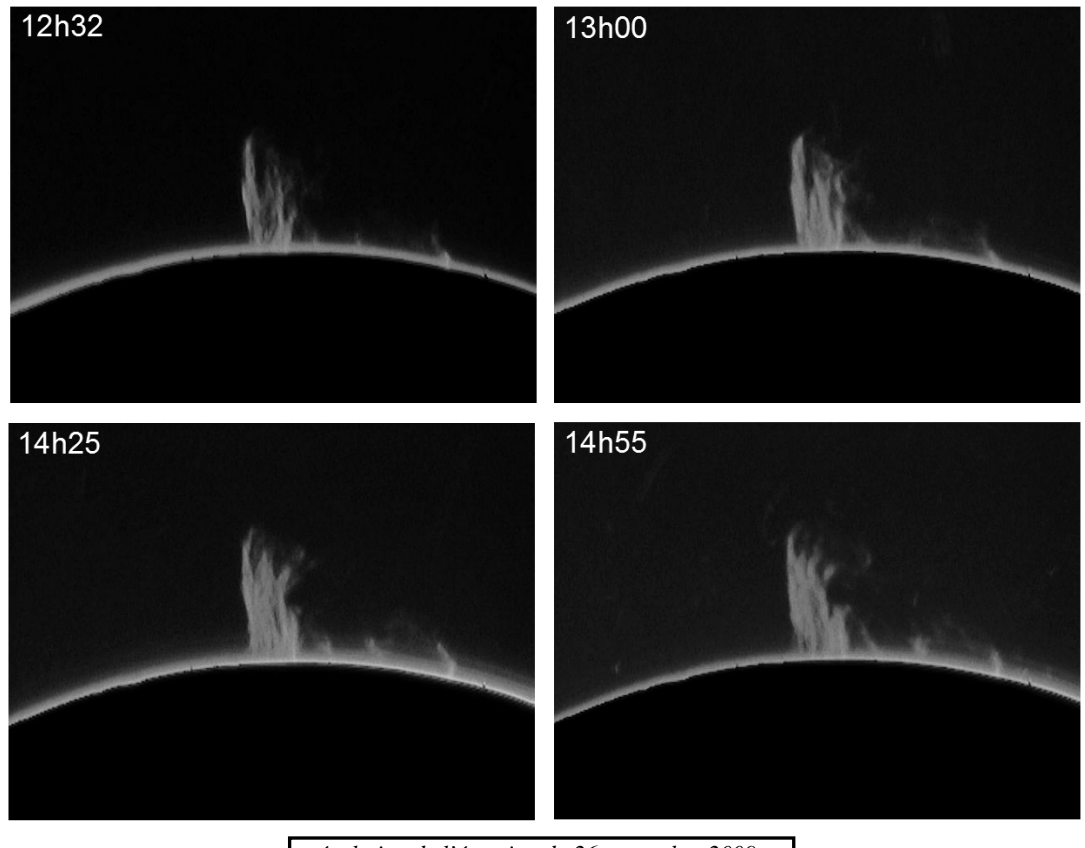

 *- évolution de l'éruption du 26 septembre 2009*   $energy$  *enregistrement webcam Toucam* 

#### **Documentation:**

Pascal Mazereau et Pierre Bourge, *A la poursuite du Soleil*, Eyrolles, 1985 **Constructeurs amateurs:** http://serge.bertorello.free.fr/ **et** http://astrosurf.com/rondi/ On trouve des images du Soleil et de sa couronne mises à jour quotidiennement sur le site de l'Observatoire de Meudon : http://bass2000.obspm.fr/

#### **Fournisseurs**:

Thorlabs Gmbh, Hans-Bockler-Strasse 6, 85221 Dachau, Allemagne (http://www.thorlabs.com) Lot-Oriel, 4, Allée des Garays, Z.I. des Glaises, 91120 Palaiseau (http://www.lot-oriel.fr)

# **MISE EN STATION POLAIRE D'UNE MONTURE EQUATORIALE**

La mise en station polaire d'une monture équatoriale a pour but de :

- Permettre le suivi automatique d'un objet céleste en compensant la rotation de la Terre avec une monture motorisée.
- Faciliter le suivi manuel d'un objet céleste en compensant la rotation de la Terre avec une monture manuelle.
- Faciliter l'observation à forts grossissements.
- Aborder la photographie planétaire et du ciel profond
- Rechercher des objets en utilisant les coordonnées équatoriales

### **RAPPELS SUR LA MONTURE EQUATORIALE**

La monture équatoriale fonctionne selon le principe des coordonnées célestes équatoriales ou le plan de référence est l'équateur céleste, et le point origine est le point vernal. Elle possède quatre axes :

- Axe vertical est appelé «Azimut ».

- Axe horizontal est appelé «Hauteur » ou de « Latitude ».

Ses 2 axes sont communs à ceux de la monture azimutale, servent uniquement à sa mise en station polaire.

- Axe d'ascension droite, axe polaire ou axe horaire, il est gradué de 0 à 24 Heures.

- Axe de Déclinaison, il est gradué de  $-90^\circ$  à  $+90^\circ$ .

Ces deux derniers axes servent alors au pointage des astres.

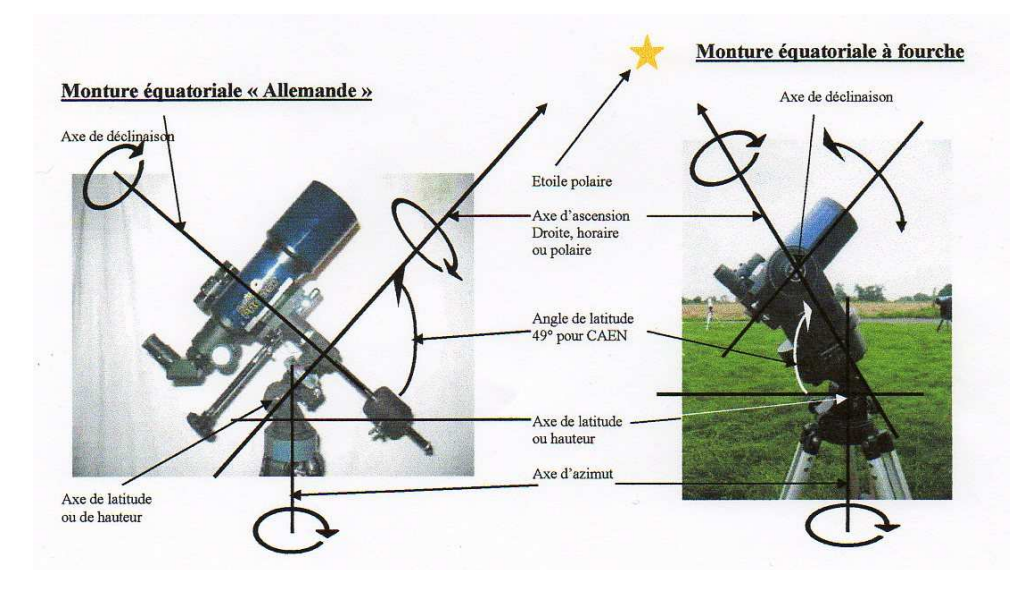

### **LE POLE CELESTE**

L'étoile polaire n'est pas située sur le pole céleste, mais juste à coté, elle sert alors de repère pour le trouver. Il est situé à environ 40 minutes d'arc de l'étoile polaire, en direction de l'étoile de l'extrémité de la queue de la Grande Ourse.

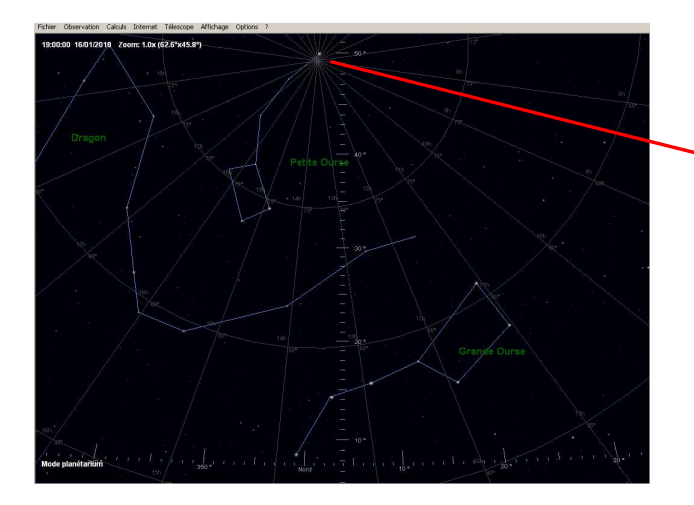

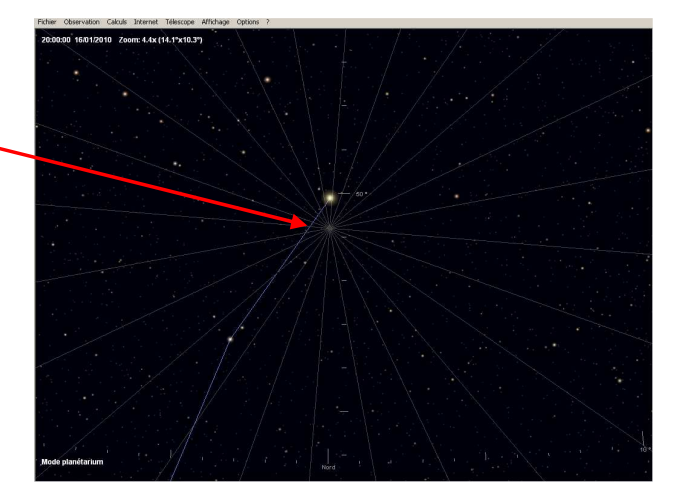

GIRAFE *Infos* **N° 21 - Page 10**

### **LE PRINCIPE DE LA MISE EN STATION POLAIRE**

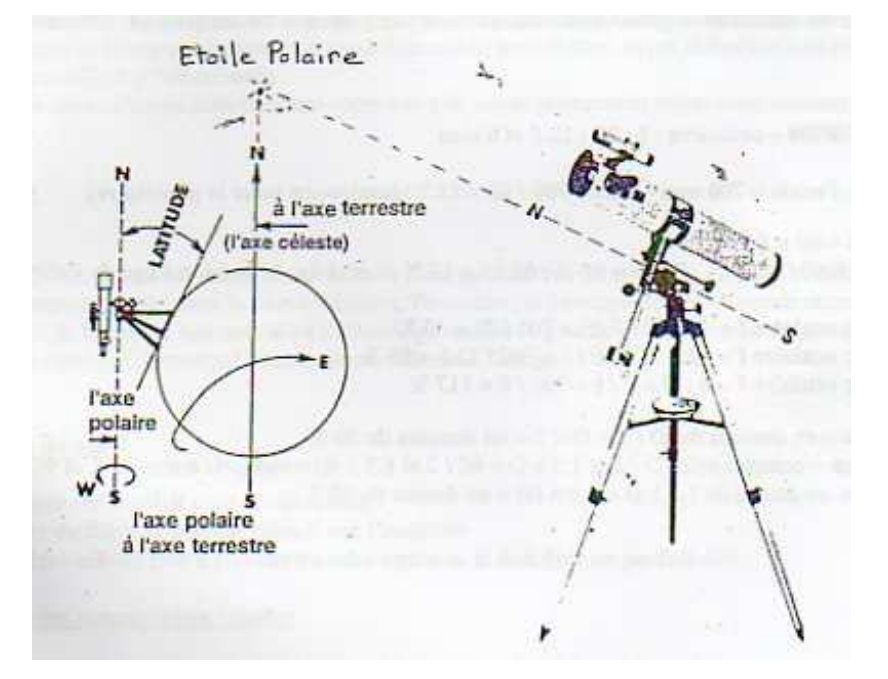

Cette opération consiste à régler l'axe d'ascension droite de la monture bien parallèlement à l'axe polaire de la Terre.

### **ETALONNAGE DU VISEUR POLAIRE**

Cette procédure est à faire uniquement pour les montures équipées d'un viseur polaire, et lors de la première utilisation ou après un démontage de la monture ou du viseur polaire. Elle est à faire en journée.

1 : Vérifier le bon réglage date/heure du viseur polaire à l'aide de l'information suivante : Le 16 janvier 2010 à 19 H 00 TU, l'étoile polaire passe au méridien au dessus du pôle céleste au méridien de Greenwich.

- Mettre le trépied à niveau
- Bloquer le zéro du cadran des heures en face de son repère
- Vérifier que le cadran des dates et son repère soient alignés avec le repère du cadran des heures.

NB : Sur le même cadran sont indiquées les dates et la correction de longitude.

- Tourner l'axe d'ascension droite afin de faire coïncider la date et l'heure de l'information citée ci-dessus.

- A l'aide de l'arrête verticale d'un mur, vérifier la verticalité de l'axe reliant l'emplacement de l'étoile polaire à l'axe polaire en regardant dans le viseur polaire.

- Vérifier que l'emplacement de l'étoile polaire est situé en dessous du pole céleste dans le viseur polaire (image inversée) - Si toutes ses conditions ne sont pas respectées, il faut absolument y remédier.

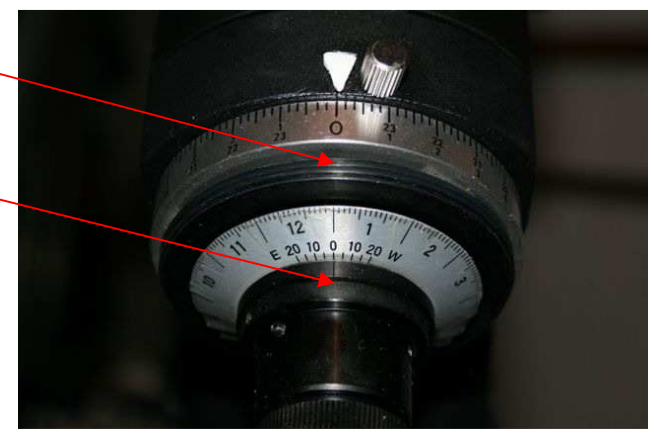

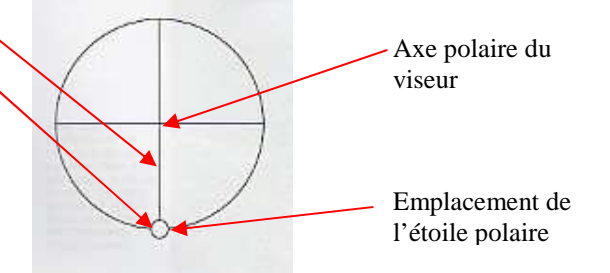

2 : Vérifier que l'axe polaire du viseur est bien confondu avec l'axe d'ascension droite de la monture :

- Viser et centrer un objet terrestre dans le viseur polaire, faire pivoter l'axe d'ascension droite de la monture sur plus de 180°, et vérifier que l'objet reste centré dans l'axe du viseur.

- Si ce n'est pas le cas, agir sur les 3 vis de centrage du viseur polaire jusqu'à obtention du réglage.

- Si cette condition n'est pas respectée, il faut absolument y remédier.

Attention : Le réglage d'une de ses 2 conditions dérègle souvent l'autre, et demande de la patience et de la rigueur.

#### GIRAFE *Infos* **N° 21 - Page 11**

#### **MISE EN STATION POLAIRE**

Selon l'utilisation de son instrument, visuel à faibles ou forts grossissements, photographies planétaires ou du ciel profond, la mise en station de la monture équatoriale a besoin de plus ou moins de précisions, il existe donc différente façon de la mettre en station :

- Mise en station approximative ou « à la louche »
- Mise en station correcte avec l'étoile polaire non visible
- Mise en station correcte sur l'étoile polaire sans viseur polaire
- Mise en station correcte près du pole céleste sans viseur polaire
- Mise en station correcte sur l'étoile polaire avec viseur polaire
- Mise en station soignée sur l'axe polaire avec viseur polaire

NB : Cette liste n'est pas exhaustive.

Important : Quelle que soit la méthode utilisée, lors de la séance d'observation ou de photographie, il ne faut absolument pas toucher aux deux axes d'azimut et de hauteur (ou de latitude), ni déplacer l'instrument sans refaire une mise en station.

#### **Mise en station approximative ou « à la louche » (Le minimum, pour du visuel)**

- Régler à l'œil la partie supérieure du trépied à l'horizontale.

- En agissant sur l'axe d'azimut, régler l'axe polaire de la monture dans la direction du Nord (si besoin utiliser une boussole pour le repérer).

- Régler la latitude de l'axe polaire sur environ 50° pour CAEN ou 45° pour une observation en France métropolitaine.

#### **Mise en station correcte avec l'étoile polaire non visible**

Il arrive que l'étoile polaire soit masquée par un bâtiment ou des arbres, et qu'une mise en station correcte soit nécessaire.

- Régler de niveau le trépied à l'aide d'un niveau à bulle.

- En agissant sur l'axe d'azimut, régler soigneusement l'axe polaire de la monture vers le Nord en utilisant une boussole.

- Régler la latitude de l'axe polaire sur 49° pour une observation à CAEN (cadran de latitude correctement ajusté ou repéré).

#### **Mise en station correcte sur l'étoile polaire sans viseur polaire**

- Régler de niveau le trépied à l'aide d'un niveau à bulle.

- Régler le tube optique de façon à ce qu'il soit parallèle à l'axe d'ascension droite, le repère du cadran de déclinaison doit être sur  $90^\circ$  ou +  $90^\circ$ .

- Déplacer le tube optique de façon à ce que la tige du contre poids soit dirigée vers le bas.

- En agissant sur les deux axes d'azimut et de latitude, pointer et centrer l'étoile polaire au centre du réticule du chercheur et bloquer ces 2 axes.

- Mettre un oculaire de moyenne focale dans le porte oculaire, et centrer l'étoile polaire dans le champ de vision.

- En tournant uniquement l'axe d'ascension droite vers la gauche et vers la droite, vérifier que l'étoile polaire est toujours visible dans l'oculaire. Si ce n'est pas le cas, recommencer cette procédure en affinant les réglages.

#### **Mise en station correcte près du pole céleste sans viseur polaire**

- Régler de niveau le trépied à l'aide d'un niveau à bulle.

- Régler le tube optique de façon à ce qu'il soit parallèle à l'axe d'ascension droite, le repère du cadran de déclinaison doit être sur  $90^\circ$  ou  $+90^\circ$ .

- Déplacer le tube optique de façon à ce que la tige du contre poids soit dirigée vers le bas.

- En agissant sur les deux axes d'azimut et de latitude, pointer et centrer l'étoile polaire au centre du réticule du chercheur et bloquer ces 2 axes.

- Mettre un oculaire de moyenne focale dans le porte oculaire, et centrer l'étoile polaire dans le champ de vision.

- En tournant uniquement l'axe d'ascension droite vers la gauche et vers la droite, vérifier que l'étoile polaire est toujours visible dans l'oculaire. Si ce n'est pas le cas, recommencer cette procédure en affinant les réglages.

- Mettre dans le porte oculaire, un oculaire donnant un champ apparent de 1,3°.

Rappel : Champ apparent = Champ oculaire / Grossissement soit un grossissement de 35/40 X avec un oculaire Plössl ou 30 X avec un Kellner)

- Déplacer légèrement le tube optique en direction de l'étoile située à l'extrémité de la queue de la Grande Ourse, l'étoile polaire vers le bord du champ.

#### **Mise en station correcte sur l'étoile polaire avec viseur polaire**

- Régler la partie supérieure du trépied à l'horizontale à l'aide d'un niveau à bulle.

- Régler le tube optique de façon à ce que le viseur polaire soit opérationnel.

- En agissant sur les deux axes d'azimut et de latitude, pointer et centrer l'étoile polaire au centre du réticule du viseur polaire et bloquer ses deux axes.

#### **Mise en station soignée sur l'axe polaire avec viseur polaire**

- Régler de niveau le trépied à l'aide d'un niveau à bulle.

- Régler le tube optique de façon à ce que le viseur polaire soit opérationnel

- Régler la correction de longitude du lieu d'observation en agissant sur le cadran de longitude par rapport à son repère

(Pour Caen, cette correction est pratiquement nulle)

- Régler la date en face de l'heure de mise en station (attention au sens du cadran horaire, prendre celui de

l'hémisphère Nord).

- En agissant sur les deux axes d'azimut et de latitude, positionner l'étoile polaire dans son emplacement prévu dans le viseur polaire et bloquer ces 2 axes.

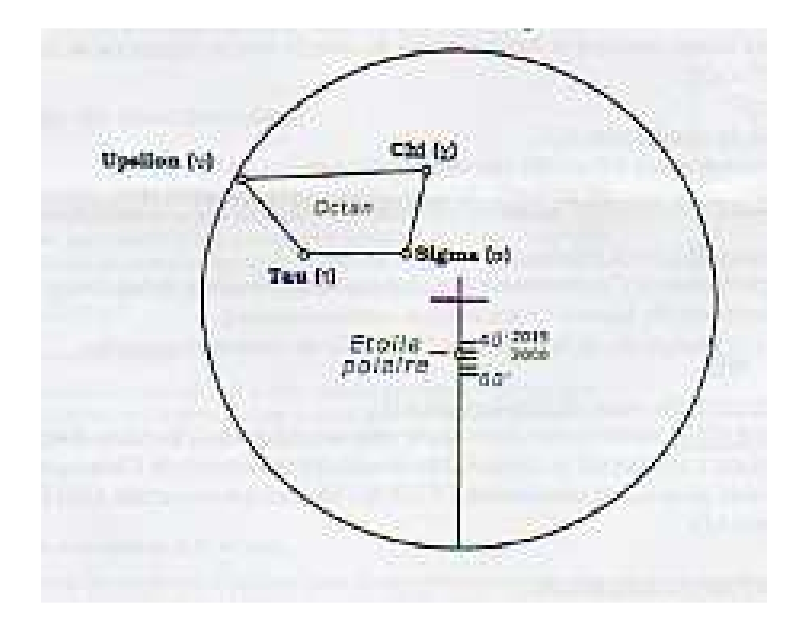

# **Pierre-Simon LAPLACE 1749-1827 Par Lilian LAISNE**

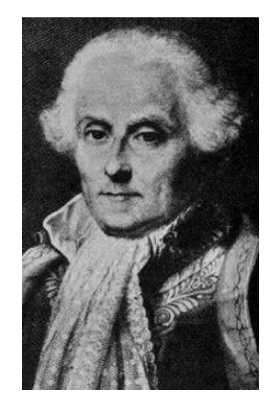

Laplace ! Un nom qui semble nous évoquer quelques souvenirs. Pour les Caennais, c'est le lycée technique situé au sommet de la rue de la Délivrande. Pour la plupart des anciens potaches que nous sommes ce pourrait être quelques pénibles exercices de physique où il fait loi. Rien d'étonnant, cet homme ayant déployé son activité dans les mathématiques, la physique, et aussi, ce qui nous concerne le plus, dans l'astronomie. Si l'on ajoute qu'il est normand, sans excès de chauvinisme, il mérite notre attention.

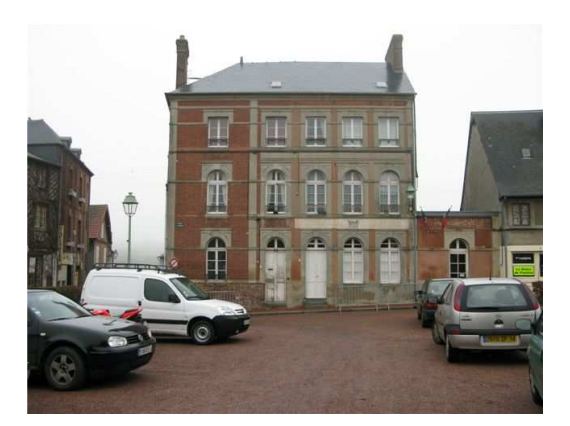

La maison natale de LAPLACE; sur le bandeau qui souligne les fenêtres du premier étage, nous pouvons lire: SOUS UN MODESTE TOIT ICI NAQUIT LAPLACE LUI QUI SUT DE NEWTON AGRANDIR LE COMPAS ET S'OUVRANT UN SILLON DANS LE CHAMP DE L'ESPACE Y FIT ENCORE UN NOUVEAU PAS:

LA COMMUNE DE BEAUMONT ET LE DÉPARTEMENT DU CALVADOS A LA MÉMOIRE DE LAPLACE NE À BEAUMONT LE 23 MARS 1749 MORT À PARIS LE 5 MARS 1827;

C'est en effet à Beaumont en Auge, aujourd'hui commune du Calvados, que naît le 23 mars 1749

Pierre-Simon de Laplace. Une légende semble bâtie sur son enfance, qui voudrait que ses parents n'étaient que de pauvres paysans, et que ses études auraient été financées par de riches voisins impressionnés par la prestance et l'intelligence de l'enfant. La réalité, serait que son père, Pierre Laplace, jouissait d'une situation confortable dans la production et le commerce du cidre, et sa mère, Marie-Anne Sochon, fût la fille d'un prospère fermier propriétaire de terres à Tourgeville. Sa maison natale à Beaumont en Auge ne contredit pas cette seconde hypothèse, même si l'épitaphe sous les fenêtres du premier étage la qualifie de ''modeste toit'', de quoi scandaliser l'abbé Pierre! Quelque soit la vérité, ce devait être un personnage exceptionnel pour mériter d'avoir une légende, bien que celle-ci voudrait que ses premières années restent mystérieuses parce qu'il aurait coupé ses relations avec sa famille et ses bienfaiteurs. Voudrait-on ainsi nous révéler un ingrat ?

 Ses premières années d'école, de 7 à 16 ans, se déroulent chez les Bénédictins à Beaumont en Auge. Sa famille le destine pour une carrière religieuse. A cette époque on ne connaissait que l'Église ou l'Armée pour se faire une place enviée dans la société, croyance qui résiste jusqu'à la restauration, et que décrira Stendhal dans son roman ''Le rouge et le noir''. C'est donc naturellement qu'il entre à 16 ans à l'université de Caen pour faire des études de théologie.

Durant ses deux années à l'université, il découvre les mathématiques. Elles le passionnent et de surcroît, il a pour elles du talent. Ses professeurs, C. Gadbled et P. Le Canu découvrent son potentiel pour les mathématiques, son génie. Les mathématiques deviennent sa religion. Plus question d'entrer dans les ordres. Il quitte l'université de Caen sans un diplôme, mais avec une lettre de recommandation de son professeur P. Le Canu à l'intention de d'Alembert. Déception, celui-ci refuse de le recevoir. Notre jeune homme persiste : il lui adresse une lettre sur les principes généraux de la mécanique. D'Alembert est impressionné par la profondeur et la singularité de cet écrit. Le jour même il fait venir l'auteur et lui déclare : « Monsieur, vous voyez que je fais assez peu de cas des recommandations; vous n'en n'aviez pas besoin. Vous vous êtes fait mieux connaître; cela me suffit : mon appui vous est dû. » D'Alembert va diriger les études mathématiques de Laplace, mais pour que ce jeune homme de 19 ans puisse vivre sans soucis matériels, il lui trouve sans difficultés une place de professeur de mathématiques à l'École Militaire. Il enseigne la géométrie, la trigonométrie, l'analyse élémentaire, et la mécanique statique, à de jeunes adolescents de bonnes familles dont leur accomplissement dans la société et leur motivation pour les sujets enseignés ne favorisent pas la stimulation, mais cet emploi lui permet de rester à Paris.

Il rédige des notes sur ses recherches en mathématiques. Il présente son premier document à l'Académie des Sciences le 28 mars 1770. Sa première publication sort à Leipzig. Elle est en latin et porte sur le calcul intégral. Ce sera son mémoire sur le calcul différentiel, adressé à l'Académie de Turin 1772 qui attirera sur lui l'attention du monde des savants. Dès 1771 il tente d'entrer à l'Académie des Sciences à Paris, mais par deux fois il n'est pas élu. Sa déception est d'autant plus grande qu'il s'estime supérieur à ses heureux concurrents. D'Alembert ne l'est pas moins; il écrit à Lagrange alors directeur des mathématiques à l'Académie des Sciences de Berlin pour lui proposer d'y faire élire Laplace. Heureusement, avant que Lagrange n'ait pu agir, Laplace est admis à l'Académie de Paris le 31 mars 1773.

Déjà avant d'entrer à l'Académie, Laplace a trouvé dans l'astronomie un sujet d'application pratique pour ses performances mathématiques. Ses premières études concernent l'inclinaison des planètes et comment celles-ci sont perturbées par leurs satellites. Le 27 novembre 1771 il fait une lecture à l'Académie sur le mouvement des planètes qui marque le premier pas de son œuvre majeure sur la stabilité du système solaire.

 La renommée de Laplace s'accroît durant les années 1770. Il établit sa personnalité par son style, sa réputation, sa position philosophique, ses techniques mathématiques, et ses recherches dans deux domaines qui vont marquer sa vie : les probabilités et la mécanique céleste. C'est dans les années 1780 qu'il obtient les plus grands résultats de ses études qui le placeront comme le plus important et le plus influent scientifique que le monde n'ait vu jusqu'alors. Cela n'est pas sans créer quelques difficultés relationnelles avec ses collègues. Il se présente comme le meilleur mathématicien de France. Il manque de modestie, mais personne ne peut contredire son appréciation. Même d'Alembert éprouve de l'amertume. Son élève a rendu obsolète une grande partie de son travail. Cependant Laplace essayera de soulager sa peine en soulignant l'importance de son travail. Il reste reconnaissant à d'Alembert pour l'aide et le support qu'il lui a donné, et sans lequel il n'aurait pu réussir.

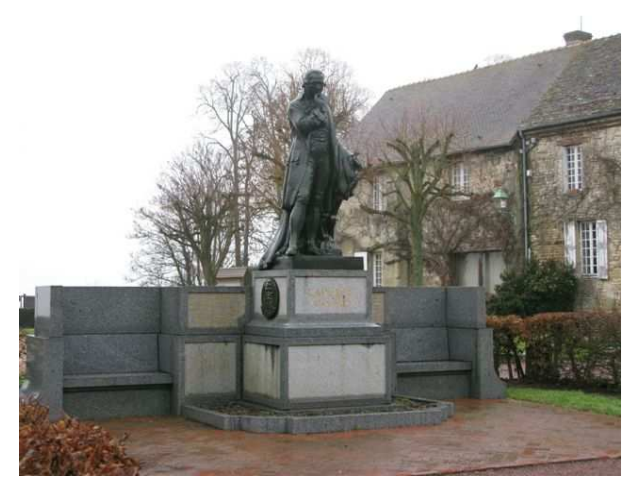

Ce monument dédié à Laplace meuble la place publique située devant sa maison natale. Sur la stèle de gauche est inscrit :

1932 MONUMENT ÉLEVÉ PAR SOUSCRIPTION INTERNATIONALE AVEC LE CONCOURS DE LA FONDATION CARNECIE POUR LA PAIX LA FONDATION CARNECIE POUR LE DÉVELOPPEMENT DES SCIENCES MR JOHN HEMMING FRY MR JOHN FLANAGAN MR MAXIME MONGENDRE CONSUL GENERAL DE FRANCE NEW YORK et sur la stèle de droite :

IL FAUT ÉLEVER DES MONUMENTS AUX ASTRONOMES AUX ARTISTES AUX POÈTES QUI DÉTACHES DE L'UTILE ET DE L'IMMÉDIAT ÉVOQUENT L'IDÉAL ET LE CHARME DES CHOSES INCONNUES JOHN HEMMING FRY

Malgré ses thèmes de prédilection, il s'intéresse à tout. Les mathématiques ne sont-elles pas applicables à tous les domaines. A l'Académie il veut donner son avis sur tout. Ainsi en 1780 avec Antoine Lavoisier, à l'aide d'un calorimètre de leur invention, ils démontrent que la respiration est une sorte de combustion. Après cette expérience il retourne à ses études astronomiques, mais ce travail est le pas vers un troisième point d'intérêt : la physique, et particulièrement ce qui concerne la chaleur, domaine sur lequel il travaillera vers la fin de sa carrière.

 En 1784 il est nommé examinateur du corps de l'artillerie royale. Cette fonction lui permet de devenir bien connu des ministères et de tous ceux qui détiennent un pouvoir dans l'administration du royaume. En 1785, il fait passer avec succès l'examen à un jeune homme de 16 ans encore inconnu : Napoléon Bonaparte. Il intervient dans diverses commissions, dont une en particulier pour enquêter sur le plus grand hôpital de Paris qui lui permet de mettre en application son expérience dans le calcul des probabilités pour comparer le taux de mortalité avec celui des autres hôpitaux de France et même d'ailleurs.

 En 1785 il devient pensionnaire de l'Académie Royale des Sciences. Deux ans plus tard, Lagrange quitte Berlin pour le retrouver en qualité de membre de l'Académie. Les deux génies des mathématiques se trouvent réunis à Paris. En dépit de leur rivalité, chacun profite des idées de l'autre. Le 15 mai 1788, Laplace épouse Marie-Charlotte de Courty de Romanges; elle a 19 ans, il en a 39. Ils auront deux enfants : un fils, Charles-Emile qui naît en 1789, et une fille, Sophie-Suzanne.

 En mai 1790 il est nommé à la commission pour la régulation des poids et mesures avec Lavoisier, Borda, Coulomb, Brisson et Delambre, qui va instaurer le système métrique décimal. Arrive le règne de la Terreur en 1793, l'Académie des Sciences est supprimée ainsi que toutes les autres sociétés savantes, il ne fait pas bon être intellectuel quand il y a une révolution. La commission des poids et mesures subsiste quelque temps, mais ses membres n'étant pas réputés pour leurs vertus républicaines et leurs haines des rois, en sont expulsés. Pressentait-il les événements ? Avant que ne commence la Terreur, Laplace avec sa famille quitte Paris pour Melun, et il n'y retourne pas avant juillet 1794. Ainsi il échappe au destin de certains de ses collègues, tel Lavoisier guillotiné en 1794. Lavoisier perd sa tête et la France encore plus. La famille Laplace dû vivre une période difficile en dehors de Paris. Ignoré par ceux qui tentent la gouvernance de la France, Laplace ne devait plus avoir de rentes. Néanmoins il est sollicité avec Lagrange et Lalande pour donner un avis sur le calendrier républicain. Ce calendrier ne colle pas avec les données astronomiques, mais Laplace sagement ne s'y oppose pas. Il sait qu'il serait dangereux d'opposer les faits scientifiques à ce que les politiques du régime prennent pour leur génie. En outre, il n'est pas sans se rappeler de l'expérience de Galilée pour échapper au bûcher destiné aux hérétiques.

 L'École Normale est fondée en 1795 dans le but de former des enseignants. Laplace va y donner des cours portant sur les probabilités et leur aspect philosophique, mais les élèves les estiment bien au dessus de leurs besoins et de leurs capacités. L'Académie des Sciences est réouverte en 1795, et l'institut de France qui regroupe les académies est créé. Cette même année encore, est créé le Bureau des Longitudes avec Lagrange et Laplace comme mathématiciens membres fondateurs.

 Laplace prend la tête du bureau et la direction de l'observatoire de Paris. Pour cette fonction, s'il suscite l'admiration de certains, d'autres sont très critiques : ce n'est pas un astronome observateur, et il est trop théorique. De cette expérience, Delambre en tirera le commentaire suivant : « ...ne mettez jamais un géomètre à la Direction d'un observatoire; il négligera toutes les observations à l'exception de celles utiles pour ses formules. ». Plus précisément, il reprochera à Laplace de ne pas avoir déterminé la position d'une seule étoile, et de ne pas avoir entrepris la préparation du moindre catalogue. Après tout, à quoi bon? Beaucoup d'autres s'en chargent, et ne préfère-t-il pas prévoir que voir?

 Sa philosophie sur la science est claire à cet égard, et il a l'occasion de la préciser quand paraît en 1796 ''*Exposition du système du monde''* :

« Si l'homme se restreignait dans la collection des faits, les sciences ne seraient qu'une stérile nomenclature et il n'aurait jamais connu les grandes lois de la nature. C'est en comparant les phénomènes les uns aux autres, en cherchant à saisir leurs relations, qu'il est conduit à découvrir ces lois. (NdR : cette citation n'est pas reprise mot pour mot). »

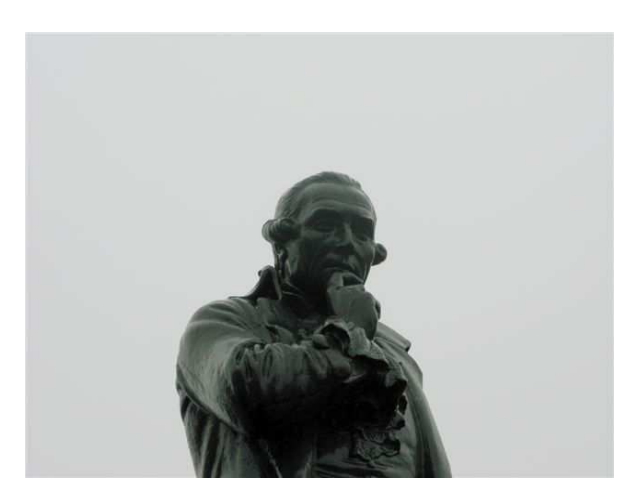

Détail du monument dédié à Laplace à Beaumont en Auge.

Dans cet ouvrage il ébauche une théorie de la formation de l'univers et surtout du système solaire qu'il conçoit à l'origine comme la contraction et le refroidissement d'un gigantesque nuage aplati de gaz incandescents en rotation autour de son centre. Ce refroidissement aurait réduit cette masse en anneaux concentriques qui se seraient condensés en planètes. Cette hypothèse du système solaire issu d'une nébuleuse, bien qu'amendée avec l'évolution des connaissances, est encore acceptée aujourd'hui.

*''Exposition du système du monde''* constitue une introduction non mathématique de l'œuvre maîtresse : *''Traité de mécanique céleste''* dont les deux premiers des cinq volumes paraissent en 1799. Dans cet ouvrage qu'il achève en 1825, il réunit ses découvertes et celles de Newton, Halley, Clairaut, d'Alembert, et Euler. La complexité des interactions gravitationnelles n'était pas encore bien connue à l'époque. Newton avait remarqué des irrégularités dans le mouvement des planètes et en avait déduit qu'une intervention divine était nécessaire pour éviter la dislocation du système solaire. Par ses solutions mathématiques, Laplace avait découvert l'invariabilité des mouvements planétaires, l'excentricité et les inclinaisons des orbites planétaires des unes avec les autres, qui restent petites et se corrigent d'elles-mêmes.

Dans ses calculs, il prend en compte sa théorie des erreurs sur les résultats. Les calculs de Laplace sont influencés par les travaux de Lagrange et de Legendre bien que son ouvrage oublie dans donner les références. Napoléon fera remarquer à Laplace que son ouvrage ne fait aucune mention de Dieu. « Je n'ai pas eu besoin de cette hypothèse. » répliquera Laplace.

En 1799, Bonaparte devient Premier consul le 18 brumaire. Laplace se serait proposé pour participer au gouvernement. Bonaparte estimant politiquement intéressant d'avoir avec lui des savants, lui confie le ministère de l'intérieur. Il n'y reste que six semaines : même si politique rime avec mathématiques, il n'est pas fait pour elle. Bonaparte en expose les raisons dans ses mémoires :

« Géomètre de premier rang, Laplace ne tarda pas à se montrer administrateur plus que médiocre; dès son premier travail nous reconnûmes que nous nous étions trompés. Laplace ne saisissait aucune question sous son véritable point de vue : il cherchait des subtilités partout, n'avait que des idées problématiques, et portait enfin l'esprit des ''infiniment petits'' jusque dans l'administration. »

Il entre néanmoins au Sénat et en deviendra le Président en 1803. Son principal fait politique est de faire un rapport sur la nécessité de revenir au calendrier Grégorien. En 1805 il reçoit la Légion d'Honneur et Napoléon le fait Comte de l'Empire.

 Son influence sur le milieu scientifique français est dominante à l'institut de France comme à Polytechnique où il enseigne. Et en plus il fonde la Société d'Arcueil vers 1805 avec le chimiste Berthollet. Parmi les mathématiciens membres de la société on trouve aussi Biot et Poisson. Très actif, ce groupe est fermement pour une approche mathématique des sciences avec Laplace dans son rôle de leader. Cependant il ne met pas les mathématiques au dessus de tout. Elles sont un instrument utile pour la recherche et les applications pratiques. Elles participent à sa croyance au déterminisme qu'il définit ainsi dans l'introduction de son ouvrage sur les probabilités :

« Nous pouvons considérer l'état actuel de l'univers comme l'effet de son passé et la cause de son futur. Une intelligence qui à un instant déterminé devrait connaître toutes les forces qui mettent en mouvement la nature, et toutes les positions de tous les objets dont la nature est composée, si cette intelligence fut en outre suffisamment ample pour soumettre ces données à l'analyse, celle ci renfermerait dans une unique formule les mouvements des corps plus grands de l'univers et des atomes les plus petits; pour une telle intelligence nul serait incertain et le propre futur comme le passé serait évident à ses yeux . »

Son influence n'affaiblit pas son besoin de recherches. Il applique ses idées à la capillarité (1806-07), la double réfraction (1809), la vitesse du son (1816), la calorimétrie, et en particulier sur le sujet de la forme et de la rotation de la Terre en refroidissement, et à l'élasticité des fluides (1821). Cependant de nouvelles théories apparaissent et annoncent son déclin. Après quelques années d'intense activité, les rencontres de la société d'Arcueil deviennent moins régulières et cessent vers 1812. Arago qui fut un membre assidu de la société soutient la théorie proposée par Fresnel sur les ondes lumineuses, qui est à l'opposé de la théorie corpusculaire développée par Laplace. Sa théorie sur la chaleur devient caduque avec les travaux de Petit et Fourier. Quoiqu'il en soit, Laplace ne peut admettre que ses théories soient fausses, et il les défendra par écrit alors qu'il a dépassé ses 70 ans.

 Alors que son influence décroît, en 1813 il est frappé par une tragédie : sa fille qui a épousé le Marquis de Portes, meurt en mettant au monde une petite fille qui sera son unique descendance. Son fils vivra jusqu'à 85 ans mais n'aura pas d'enfants.

 Il soutient la restauration des Bourbons en 1814, et vote au Sénat la destitution de l'Empereur. Louis XVIII le fait marquis en 1807 et Pair de France. L'année suivante, durant les 100 jours du retour de l'Empereur, prudemment il séjourne en dehors de Paris. Il demeure un fervent partisan de la monarchie des Bourbons ce qui le rend impopulaire dans beaucoup de milieux politiques. Il y perdra le reste de ses amis quand en 1826 il refusera de signer une pétition de l'Académie des Sciences pour supporter la liberté de la presse.

 Le lundi 5 mars 1827, vers 9h, Laplace meurt. L'Académie annule sa réunion et marque ce jour là son respect pour un des plus grands scientifiques des temps. Elle ne s'empresse pas de nommer un successeur à la place laissée vacante, et en octobre 1827, elle décide de la laisser vacante six mois de plus. Il fallut encore quelques mois de plus avant que Puissant soit élu son successeur. Son nom est inscrit sur la Tour Eiffel et l'astéroïde 4628 a été nommé Laplace.

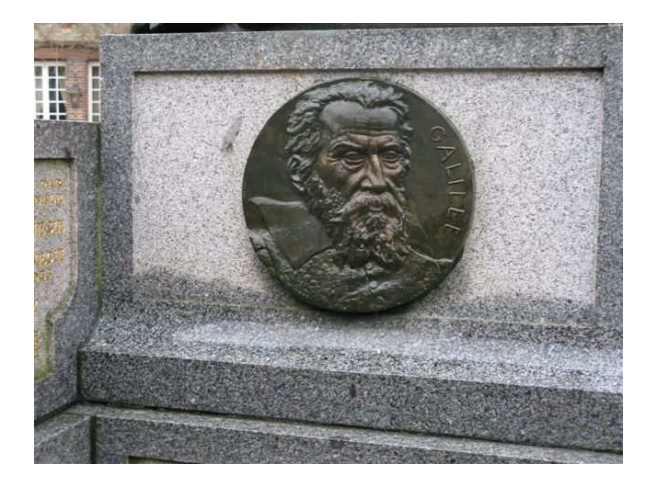

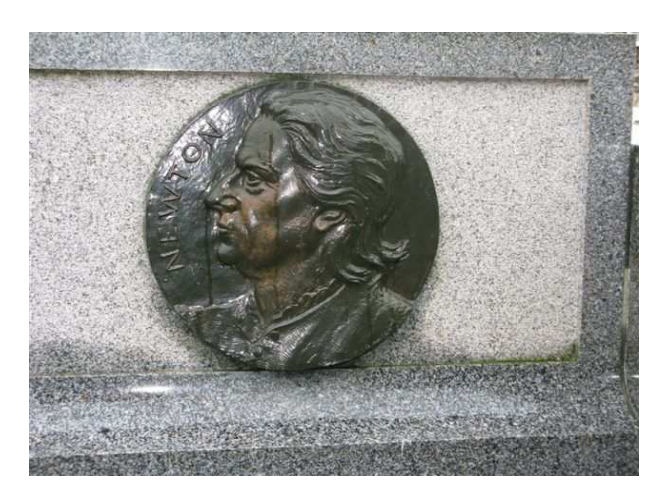

Ces médaillons sont placés sur les côtés gauche et droit du socle du monument érigé à la mémoire de Laplace à Beaumont en Auge. Celui de gauche représente Galilée et celui de droite Newton. Ils semblent ainsi soutenir Laplace dans sa position de réflexion.

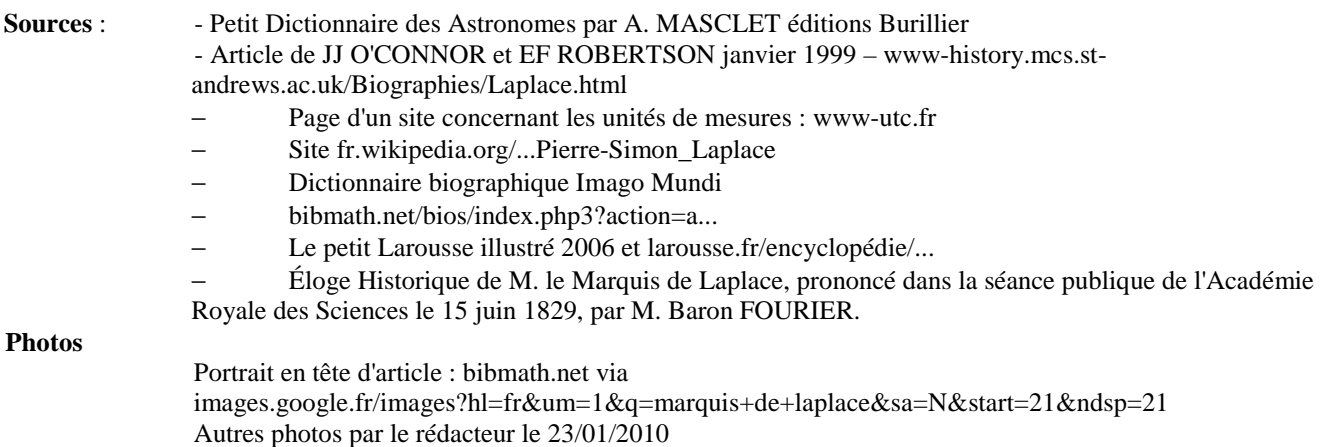

#### GIRAFE *Infos* **N° 21 - Page 17**

### **LE CIEL D'ETE**

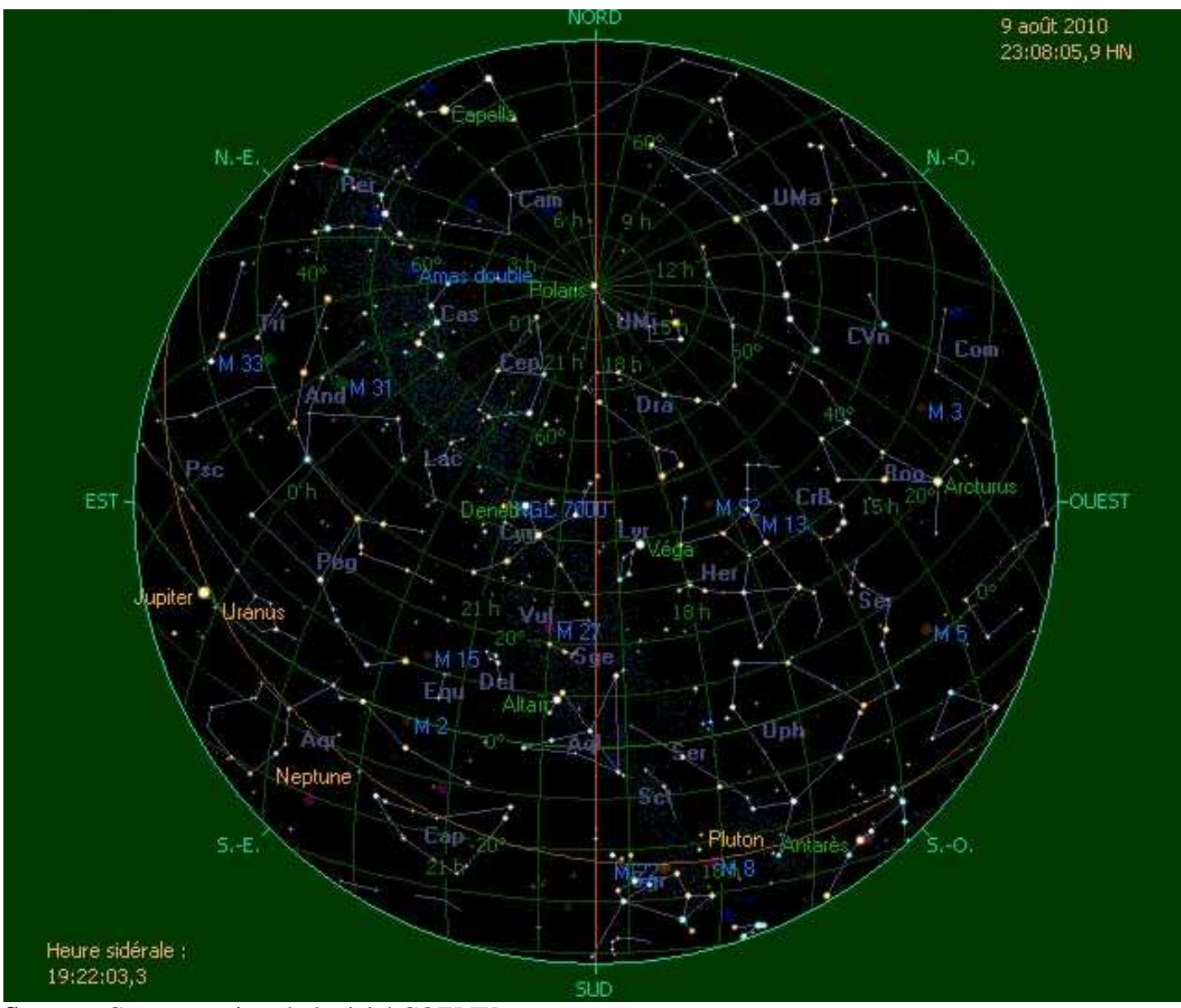

**Source :** Cartes extraites du logiciel COELIX - http://www.ngc7000.com/fr/coelix/index.htm

**L'opposition** ne concerne que les planètes supérieures dont la distance au Soleil est supérieure à celle de la Terre, c'est à dire Mars, Jupiter, Saturne, Uranus et Neptune. Elles sont en opposition lorsqu'elles sont situées à l'opposé du Soleil par rapport à la Terre. C'est alors la meilleure période pour les observer car elles sont au plus près de la terre mais aussi parce qu'elles sont visibles toute la nuit, du coucher au lever du Soleil.

**La magnitude apparente ou visuelle** est la mesure de la luminosité d'un objet céleste, planète ou étoile, vue depuis la Terre. Son échelle de valeurs est logarithmique inversée, c'est à dire que plus cette valeur est grande, moins l'astre est lumineux.

En astronomie, à la notion de diamètre on peut associer celle de **diamètre apparent**. Le diamètre apparent est alors homogène à un angle et se mesure en degré ou radian. A titre de référence, le globe lunaire apparaît dans le ciel comme un disque d'un peu plus de 0,5° de diamètre apparent.

## **CIEL DE JUILLET 2010**

D'après "Le guide du Ciel 2010/2011" de Guillaume CANNAT - Edition AMDS et WINSTARS de Franck RICHARD

#### **Visibilité du système solaire :**

**Le Soleil :** Il redescend légèrement dans le ciel lors de son passage au méridien ou il passe de 64° à 59° en fin de mois. Quand aux jours, ils diminuent de 25 mn le matin et de 21 mn le soir durant le mois.

**Mardi 20** : Le Soleil quitte la constellation des Gémeaux pour entrer dans celle du Cancer.

La Lune<sup></sup>: L'été, la pleine Lune est très basse lors de son passage au méridien, ce qui ne facilite pas son observation à haute résolution. Les quartiers sont bien placés lors du passage au méridien, à environ 45°, ce qui est favorable pour leur observation. Quand aux croissants, ils sont situés près du Soleil, donc ils culminent haut dans le ciel.

**Les phases lunaires :**

**Dimanche 11** : Nouvelle Lune (Gémeaux) **Lundi 26** : Pleine Lune (Capricorne)

**Dimanche 04** : Dernier quartier de Lune (Poissons) **Dimanche 18** : Premier Quartier de Lune (Vierge)

#### **Les conjonctions lunaires :**

**Samedi 03** : Un vieux quartier de Lune Croise près de Jupiter et d'Uranus.

**Mercredi 14** : Le croissant lunaire croise sous Vénus, à rechercher au dessus de l'horizon en soirée.

**Jeudi 15** : Le croissant de Lune croise sous Mars, à rechercher au dessus de l'horizon en soirée.

**Vendredi 16** : Le croissant de Lune croise sous Saturne, à rechercher au dessus de l'horizon en soirée.

**Mercredi 21** : La Lune gibbeuse est située juste à coté de la rouge Antarès du Scorpion.

**Samedi 31** : Pour la seconde fois du mois, la Lune gibbeuse décroissante croise au dessus de Jupiter et d'Uranus.

**Mercure :** L'inclinaison de l'écliptique ne favorise pas son retour dans le ciel du soir. A rechercher en milieu de mois au raz de l'horizon Ouest/Nord/Ouest bien dégagé.

**Vénus :** Elle est bien visible dès le Soleil couché dans la constellation du Lion mais l'inclinaison défavorable de l'écliptique la rabat contre l'horizon Nord/Ouest. Elle prend alors la forme d'un quartier.

**Mars :** Elle quitte le Lion pour entrer dans la Vierge ou elle est visible à l'œil nu dès le couché du Soleil au raz de l'horizon Nord/Ouest. Elle ne présente plus aucun intérêt pour l'observation avec un instrument depuis déjà bien longtemps.

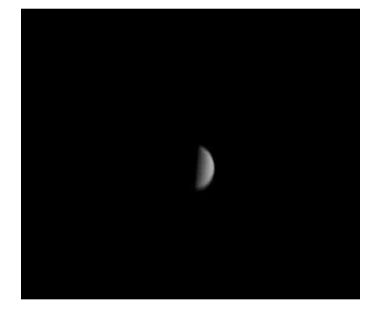

Photo Alain DE LA TORRE

**Jupiter :** Elle se lève vers minuit, au moment où se couche Saturne et devient la principale attraction planétaire de l'été. Son très fort éclat, identique à celui de Vénus facilite son repérage à l'Est.

**Saturne :** Située dans la Vierge, c'est le dernier mois pour l'observer dès le coucher du Soleil au dessus de l'horizon Ouest. L'inclinaison de ses anneaux augmente d'un degré en cours de mois.

**Uranus :** Située dans les Poissons, elle se lève vers minuit et son repérage est facilité car elle est située au proche voisinage de Jupiter, celle-ci est alors à moins de 3° à l'Est de la lointaine planète. Elle n'est visible qu'avec une paire de jumelles ou un petit instrument.  $\alpha = 0$  H 03 ;  $\beta = -0.5^{\circ}$ 

**Neptune :** Située dans le Capricorne, elle se lève peu avant minuit et elle est visible uniquement dans une paire de jumelles ou dans un petit instrument :  $\alpha = 22$  H 00 ;  $\beta = -12.5^\circ$ 

#### **Evénements astronomiques :** (heures données en temps légal à CAEN)

**Samedi 31** : Beau rassemblement planétaire dans le couchant, Mars et Saturne sont conjonction près de Vénus.

### **LE CIEL D'AOUT 2010**

D'après "Le guide du Ciel 2010/2011" de Guillaume CANNAT - Edition AMDS et WINSTARS de Franck RICHARD

#### **Visibilité du système solaire :**

**Le Soleil :** Il redescend rapidement dans le ciel lors de son passage au méridien ou il passe de 59° à 49° en fin de mois. Quand aux jours, ils diminuent de 33 mn le matin et de 46 mn le soir durant le mois.

**Mardi 10** : Le Soleil quitte la constellation du Cancer pour entrer dans celle du Lion.

**La Lune :** En Août, la pleine Lune reprend un peu de hauteur mais reste encore basse lors de son passage au méridien. Le premier quartier s'élève peu tandis que le dernier quartier prend de la hauteur lors du passage au méridien. Quand aux croissants qui suivent le Soleil, ils sont encore suffisamment haut dans le ciel estival.

**Les phases lunaires : Mardi 10** : Nouvelle Lune (Cancer) **Mardi 24** : Pleine Lune (Verseau)

**Mardi 03** : Dernier quartier de Lune (Bélier) **Lundi 16** : Premier Quartier de Lune (Balance)

#### **Les conjonctions lunaires :**

**Samedi 05** : Le vieux croissant de Lune est situé entre les Hyades et les Pléiades. **Vendredi 13** : Le croissant lunaire se joint au trio formé par Vénus, Mars et Saturne, A observer dès le Soleil couché. **Mardi 17** : Le quartier de Lune est situé juste à coté de la rouge Antarès, dans les pinces du Scorpion. **Vendredi 27** : Un vieux quartier de Lune Croise près de Jupiter et d'Uranus. **Mardi 31** : Pour la seconde fois du mois, la Lune décroissante croise près des Pléiades.

**Mercure :** Elle est inobservable durant tout le mois.

**Vénus :** Elle atteint son élongation maximale Est le soir le 20, mais l'inclinaison défavorable de l'écliptique la rabat toujours contre l'horizon Nord/Ouest. Elle prend alors la forme d'un quartier et son diamètre augmente progressivement.

**Mars :** C'est le dernier mois pour l'apercevoir à l'œil nu dès le couché du Soleil. Elle rencontre Vénus le 20.

**Jupiter** : A l'approche de son opposition, elle est visible pratiquement toute la nuit peu après le couché du Soleil. Elle s'élève alors à 40° au dessus de l'horizon lors de son passage au méridien, et elle peut-être observer dans d'excellentes conditions. Sa magnitude apparente atteint –2,9 et son diamètre approche les 50''(secondes d'arc) à l'équateur.

**Saturne :** Elle se noie dans les lueurs crépusculaires ou elle devient difficile à repérer à l'œil nu. L'inclinaison de ses anneaux atteint presque 5° dès le début du mois.

**Uranus :** Située tout près de Jupiter, elle est visible une bonne partie de la nuit à l'aide d'une paire de jumelles ou d'un petit instrument.  $\alpha = 0$  H 00 ; β = -1°

**Neptune :** Située dans le Capricorne et en opposition le 20, elle se lève dès le Soleil couché en fin de mois, et c'est le meilleur moment pour l'observer. Elle est visible uniquement dans une paire de jumelles ou dans un petit instrument sous la forme d'un point ou d'un disque bleuté. Sa magnitude apparente est alors de 7,8 et son diamètre apparent de 2,3 '' (secondes d'arc). Une bonne carte du ciel est indispensable pour la différencier des étoiles environnantes :  $\alpha$  = 22 H 00 ;  $\beta$  = -13°

#### **Evénements astronomiques :** (heures données en temps légal à CAEN)

**Début du mois** : Beau rassemblement planétaire dans le couchant, Mars Saturne et Vénus sont regroupées. **Jeudi 12** : Maximum de l'essaim météoritique des Perséides (Persée) actif du 17/07 au 20/08.

## **LE CIEL DE SEPTEMBRE 2010**

D'après "Le guide du Ciel 2010/2011" de Guillaume CANNAT - Edition AMDS et WINSTARS de Franck RICHARD

#### **Visibilité du système solaire :**

**Le Soleil :** Il monte de moins en moins dans le ciel lors de son passage au méridien ou il passe de 49° à 38° en fin de mois, et les jours diminuent de 33 mn le matin et de 53 mn le soir.

**Vendredi 17** : Le Soleil quitte la constellation du Lion pour entrer dans celle de la Vierge. **Jeudi 23** : Equinoxe d'automne, le Soleil coupe l'équateur céleste pour culminer à presque 41° à midi solaire, la durée de la nuit égale alors celle du jour.

La Lune : A l'équinoxe d'automne, la pleine Lune est bien placée lors de passage au méridien. Le premier quartier s'élève peu tandis que le dernier quartier est très haut lors du passage au méridien. Quand aux croissants qui suivent le Soleil, ils sont encore bien placés dans le ciel de fin d'été.

#### **Les phases lunaires :**

**Mercredi 08** : Nouvelle Lune (Lion) **Jeudi 23** : Pleine Lune (Poisson)

**Mercredi 01** : Dernier quartier de Lune (Taureau) **Mercredi 15** : Premier Quartier de Lune (Ophiuchus)

#### **Les conjonctions lunaires** :

**Jeudi 09** : Conjonction entre un très jeune croissant lunaire et Saturne au dessus, à observer dès le Soleil couché. **Samedi 11** : Beau rapprochement entre un croissant lunaire et Vénus en début de soirée. **Mardi 14** : Le quartier de Lune est situé juste à coté de la rouge Antarès du Scorpion. **Mercredi 22** : La pleine Lune rencontre Jupiter et Uranus ou elles cheminent ensemble toute la nuit. **Mardi 28** : La Lune décroissante croise près des Pléiades.

**Mercure :** En conjonction inférieure solaire le vendredi 3, elle revient dans le ciel du matin à l'Est à partir du 12 jusqu'à la fin de mois. Elle atteint son élongation maximale le dimanche 19 à presque 18°, et sa magnitude apparente négative facilite son repérage à l'œil nu ou aux jumelles.

**Vénus :** Hélas pour l'étoile du berger, l'inclinaison défavorable de l'écliptique la rabat toujours contre l'horizon Nord/Ouest, ce qui ne facilite pas son observation. Elle prend alors la forme d'un quartier et son diamètre augmente progressivement.

**Mars :** Elle devient impossible à apercevoir à l'œil nu dès le couché du Soleil, et ce dès le début du mois.

**Jupiter** : En opposition le mardi 21, c'est le meilleur mois pour l'observer puisqu'elle est visible toute la nuit dès le couché du Soleil. Elle s'élève alors à 40° au dessus de l'horizon lors de son passage au méridien, et elle peut-être observer dans d'excellentes conditions. Sa magnitude apparente atteint –2,9 et son diamètre approche les 50''(secondes d'arc) à l'équateur. A observer aussi le ballet incessant de ses satellites.

**Saturne :** Noyée dans les lueurs crépusculaires, elle est très difficile à repérer à l'œil nu, donc inobservable.

**Uranus :** Située tout près de Jupiter, elle est en opposition aussi le mardi 21 ou elle est visible toute la nuit dès le coucher du Soleil. Avec une magnitude apparente d'environ 5.7 et un diamètre apparent d'environ 3.7'', elle est limite visible à l'œil nu sous un bon ciel. Une paire de jumelles permet de mieux la repérer, et une lunette de 60 mm avec un grossissement de 80 à 100 fois est nécessaire pour qu'elle perde son aspect ponctuel et qu'elle prenne la forme d'un minuscule disque. Un instrument de 80 à 90 mm d'ouverture minimum avec un grossissement de 200 fois permet de voir un disque bien résolu et sa couleur bleu/vert est alors bien perceptible.

**Neptune :** Située dans le Capricorne et après son opposition du mois dernier, elle est déjà levée lorsque le Soleil se couche. C'est encore le bon moment pour l'observer et la découvrir. Visible uniquement dans une paire de jumelles ou dans un petit instrument sous la forme d'un point ou d'un disque bleuté. Sa magnitude apparente est alors de 7,8 et son diamètre apparent de 2,3 '' (secondes d'arc). Une bonne carte du ciel est indispensable pour la différencier des étoiles environnantes :  $\alpha$  = 21 H 55 ;  $\beta$  = -13°

#### **Evénements astronomiques :** (heures données en temps légal à CAEN)

**Mercredi 01** : Dans le couchant, belle conjonction entre Vénus et Spica de la Vierge. **Jeudi 12** : Maximum de l'essaim météoritique des Perséides (Persée) actif du 17/07 au 20/08. **Samedi 18** : Jupiter et Uranus sont en conjonction, leur séparation n'est que de 49' d'arc.

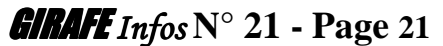

# **SUGGESTIONS D'OBSERVATIONS ESTIVALES**

**Par Suzelle HARDEL** 

Bien que les nuits soient courtes, l'été est une bonne saison pour faire de l'astronomie, il fait généralement bon pour passer la nuit à la belle étoile. En espérant que le ciel sera clément pour nous accorder de très bonnes nuits d'observation. Voici quelques suggestions.

Le ciel d'été est dominé par un astérisme formé par trois étoiles qui sont les plus brillantes de leur constellation, **Deneb** du Cygne, **Vega** de la Lyre et **Altaïr** de l'Aigle, que l'on appelle **le Triangle d'été**. C'est de ces trois constellations que nous partirons à la découverte de notre ciel estival.

Si l'on prolonge la ligne reliant Deneb et Altaïr, on traverse la constellation du **Sagittaire** (aussi surnommée familièrement la théière), qui est basse sur l'horizon ; à droite de celle-ci, nous trouvons **le Scorpion**. Au-dessus de ces deux signes du Zodiaque se trouve **Ophiuchus** (que l'on nommait autrefois le Serpentaire) et son **Serpent**, euxmêmes surmontés par **Hercule** qui se trouve à côté du **Cygne**. Le décor est planté !

Dans un ciel bien noir, on ne manquera pas de contempler **la Voie Lactée** qui, partant de **Persée** et **Cassiopée**, dessine une arche sur la **Voûte céleste**, qui disparaît à l'horizon dans le **Sagittaire** et le **Scorpion.**

#### **Dans la constellation du Sagittaire**

Nous commencerons par la constellation du Sagittaire, car comme elle est basse sur l'horizon, elle est la première à disparaître au cours de la nuit. Le Sagittaire regorge d'objets du catalogue de Messier, dont le plus voyant est **M8**, la **Nébuleuse de la Lagune**, déjà visible à l'oeil nu ; cet objet est de magnitude 4.

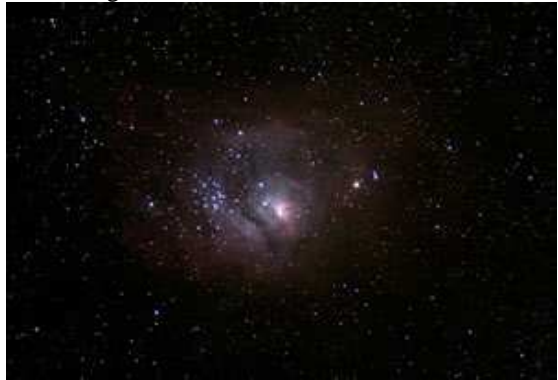

**M17** – Elle est également connue sous les noms de **nébuleuse Oméga, le Cygne, le Fer à Cheval, ou le Homard.** De par sa luminosité, M17 est très facile à repérer : elle se situe à 2° au sudouest de l'étoile Gamma de l'Écu. Dans un instrument de 114 mm, muni d'un filtre UHC, elle révèle une bonne partie de ses nuances et jeux de lumière. À partir d'un 200 mm, la vision est féerique, le nec plus ultra étant d'en prendre une photographie à longue pose pour en saisir la couleur.

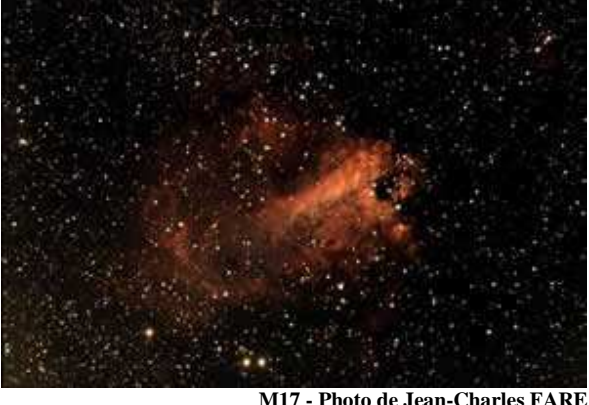

**M8 photo de Lastroffieffe** 

Autre nébuleuse très célèbre, **la Nébuleuse Trifide M20** de magnitude 6,5. Attention, bien que visible, elle est peu contrastée !

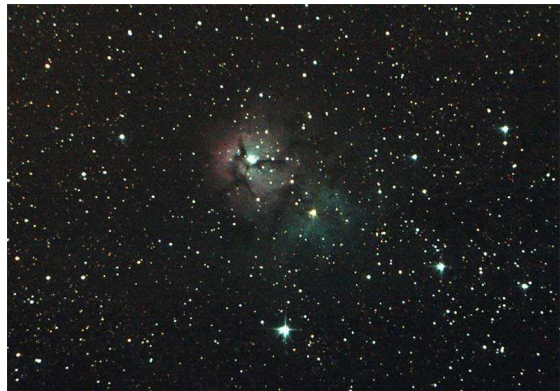

**M20 La nébuleuse Trifide - Photo : Suzelle Hardel** 

Et l**'amas globulaire M55**, qui est mas globulaire de grande dimension (de l'ordre de 110 années-lumière). Il a été découvert vers 1751 par l'abbé Nicolas-Louis de Lacaille en Afrique du Sud.

Quelques **amas globulaires,** comme **M22** 

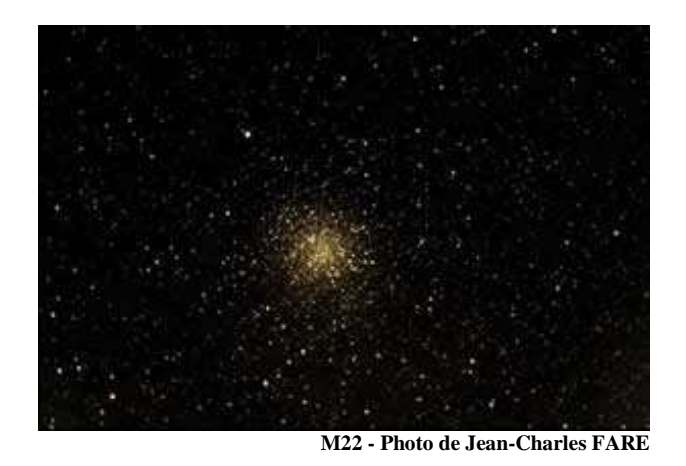

Nous refermerons la théière avec **M23** ; cet amas ouvert de magnitude 6,5 est assez difficile à localiser, car il y a peu d'étoiles brillantes dans le secteur

#### **Dans la constellation du Scorpion**

**L'amas globulaire M4** se situe à seulement 1.3° à l'Ouest de la très visible Antarès, ce qui en fait une cible facile. Distant de seulement 7 200 années-lumière, M4 est l'amas globulaire le plus proche de nous.

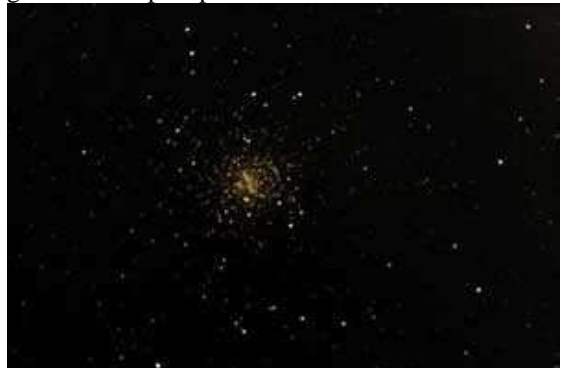

**M4 - Photo de Jean-Charles FARE** 

M4 est un amas de magnitude 5.6. Difficilement décelable à l'œil nu, il se dévoile dans une paire de jumelles, idéalement sous un ciel bien noir, comme une tache ronde et laiteuse. Un télescope de 100mm est nécessaire pour en résoudre les étoiles les plus brillantes (magn.10.8).

#### **Dans la constellation du Ophiuchus**

Le premier objet Messier de cette grande constellation est **M9**, un amas globulaire de magnitude 7,3. Facilement observable. L'amas M9 est l'un des plus proches du centre de la Galaxie. L'amas est situé à 25 800 années-lumière de nous et s'éloigne à une vitesse de 200 km/s. Il contient 13 étoiles variables.

Enchaînons avec **M12**, de magnitude 6,6, autre amas globulaire facile à repérer aux Jumelles.

Nous nous servirons de cet amas M12 pour trouver notre dernier objet d'Ophiuchus, **M10**, amas globulaire situé juste à coté. Plus lumineux (6,6 de magnitude apparente) et plus grand (15,1 minutes d'arc de diamètre apparent).

#### **Dans la constellation du Serpent**

**M5 est un des plus grands amas globulaires** avec un diamètre de 165 années-lumière. Il nous est distant de 25 000 années-lumière environ. Il contient une population de plus de 100 000 étoiles dont une centaine de céphéides. Son âge serait de 13 milliards d'années. Situé dans une constellation pauvre en étoiles brillantes, M5 est assez difficile à repérer. Il est théoriquement visible à l'œil nu. En revanche l'amas est parfaitement visible aux jumelles et à la lunette et présente alors l'aspect d'une tache diffuse. Un instrument de 200 mm permet d'y résoudre de nombreuses étoiles.

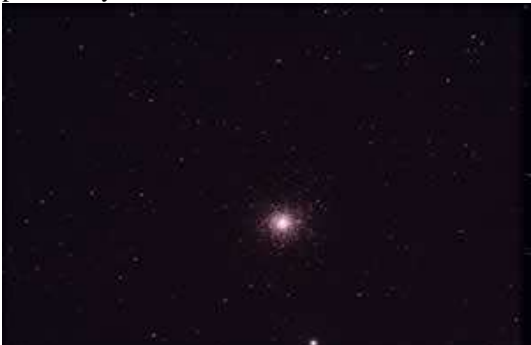

**M5 – photo d'Yvan LEPELLEY**

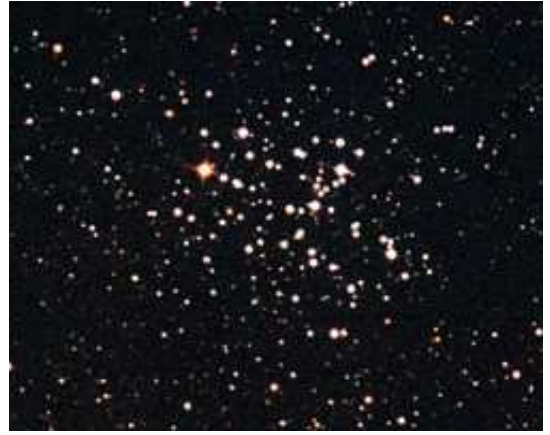

**M6 – photo argentique d'Emanuel BEAUDOIN** 

Déjà bien visible à l'oeil nu sous un bon ciel, M 6 est l'un des plus jolis amas ouvert accessible aux jumelles, où il apparaît en compagnie de son **grand voisin M 7**. Au télescope, un faible grossissement suffit pour transformer l'amas en un coffret de diamants scintillants.

Amas facile à photographier, au téléobjectif ou avec un instrument à grand champ. Une pose courte suffit pour enregistrer la multitude d'étoiles brillantes.

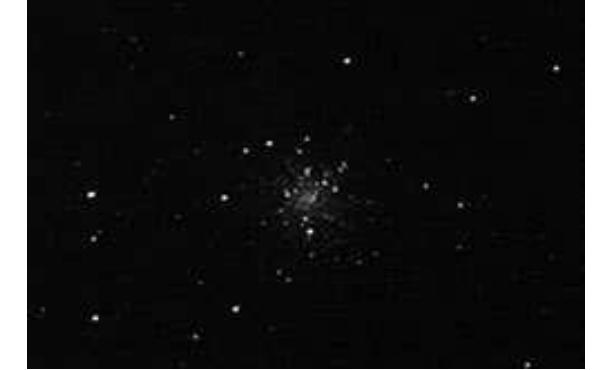

**M12 - Photo de Suzelle HARDEL** 

**M16 un amas ouvert.** Aux jumelles, on peut voir la nébuleuse sous la forme d'une tache diffuse et une dizaine d'étoiles de l'amas. Un télescope de 200 mm de diamètre équipé d'un filtre interférentiel permet de voir plus facilement les contours de la nébuleuse. Quant aux piliers, magnifiques sur les photographies des grands télescopes, ils restent difficilement accessibles dans des instruments d'amateurs, sinon en imagerie.

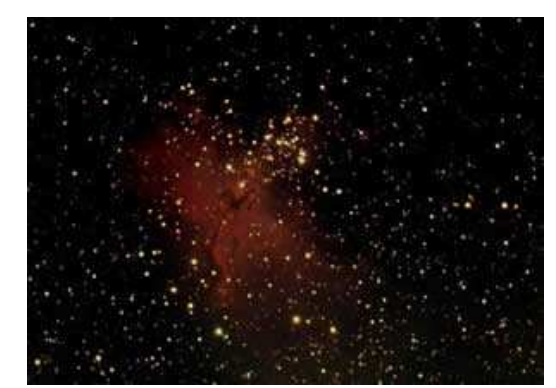

**M16 Amas ouvert – photo de Jean-Charles FARE** 

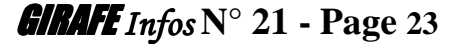

#### **Dans la constellation de l'Ecu**

Dans la petite constellation de l'Écu, juste sous l'Aigle, se trouve un très bel amas ouvert, **M11**. Il contiendrait environ 3 000 étoiles.

La magnitude de 5,8 de l'amas le rend visible aux jumelles sous la forme d'une tache diffuse. Un télescope de 114 mm permet de résoudre de nombreuses étoiles. La vision devient magnifique avec un télescope de 200 mm qui montre un objet très dense en étoiles et ressemblant à s'y méprendre à un bel amas globulaire. L'amas se trouve à 1,5° au sud-est de l'étoile bêta de l'Écu de Sobieski.

#### **Dans la constellation du Petit Renard**

L'objet qui nous intéresse ici, à savoir **M27**, n'est autre que la célèbre Nébuleuse **Dumbbell** – en français **Nébuleuse des Haltères** – avec sa forme caractéristique de trognon de pomme. Bien que la nébuleuse M27 ne se trouve pas à proprement parler dans la Flèche, cette constellation est un bon repère pour la trouver. En visant l'étoile à la pointe de la Flèche (étoile de couleur rouge) puis en montant en déclinaison, une tache floue devrait se détacher du reste des étoiles environnantes : c'est Dumbbell.

Cet objet est particulièrement brillant et possède un diamètre apparent très large, puisque la partie la plus lumineuse atteint 1/5 de celui de la Lune. Sachant que la vitesse d'expansion atteint 6,8 secondes d'arc par siècle, son âge est estimé à 3000 ou 4000 ans.

#### **Dans la constellation du Cygne**

La constellation du Cygne est surtout connue pour ses **grandes nébuleuses (North America, Dentelles)**, difficiles dans nos instruments d'amateur.

**L'étoile double Albireo** (Cyg), qui est considérée par beaucoup

comme la plus belle binaire du ciel ; l'écart entre ses deux composantes (orange et vert-bleu)

Ensuite l'amas ouvert **M39**, de magnitude 4,6 ; ce dernier, quoique bien visible, n'est guère aisé à trouver.

#### **Dans la constellation d'Hercule**

Le demi-dieu Hercule abrite deux amas globulaires parmi les plus connus : **M13**, de magnitude 5,7

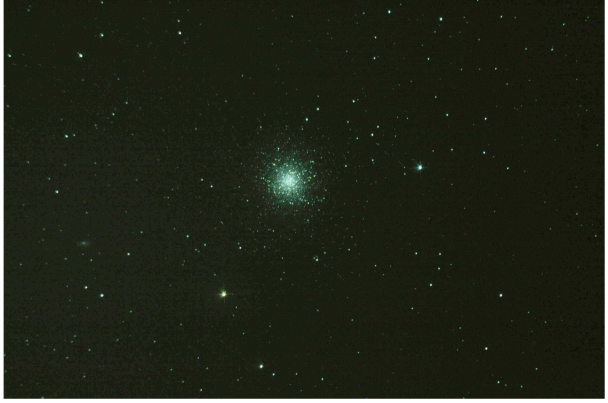

**M13 - photo de Suzelle HARDEL**  Comportant plus de 100 000 étoiles, il est aussi l'un des plus vieux objets : son âge est estimé à 12 ou 14

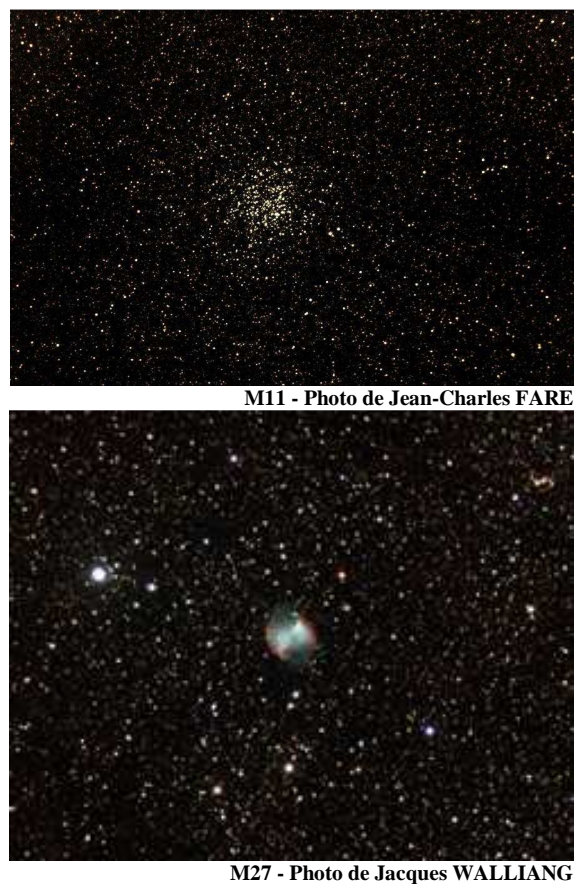

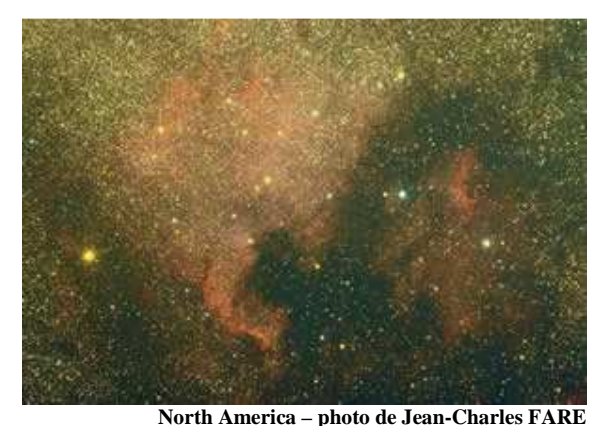

et **M92**, de magnitude 6,5.

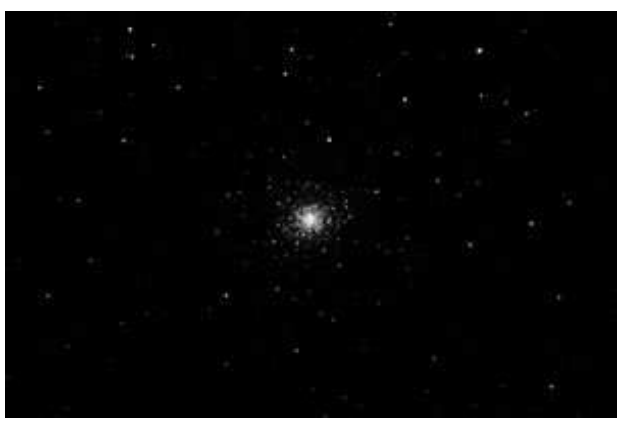

**M92 - Photo de Lastroffieffe** 

milliards d'années. Il apparaît avec un diamètre de 20 minutes d'arc, soit un diamètre réel de 150 annéeslumière.

**M 13 (suite) :** Il a cependant la particularité de contenir de nombreuses étoiles jeunes (appartenance confirmée d'après leur vitesse angulaire), ce qui est inhabituel pour un amas de cet âge : les scientifiques pensent que ces étoiles ne sont pas nées à l'intérieur de l'amas, mais ont plutôt été capturées par ce dernier. Situé à 26 000 années-lumière du système solaire et il est un peu plus éloigné que son voisin M13. La concentration en étoiles de l'amas en son centre est très importante.

L'amas se rapprocherait de nous à la vitesse de 110 km/s. Le repérage de l'amas est assez difficile. Un moyen est de rechercher au nord-est du milieu du segment reliant les étoiles Iota à Eta de la constellation d'Hercule. L'amas est visible avec des jumelles et a alors l'aspect d'une tache blanchâtre diffuse. Un télescope de 200 mm permet de le résoudre dans de bonnes conditions.

Source : wikipédia

#### **HERCULE et les 12 travaux**

Le **lion de Némée** était un animal gigantesque, fils de la déesse de la lune Séléné. Lorsqu'il naquit, sa mère horrifiée le laissa tomber par terre. Il tomba près de la ville de Némée en Argolide et s'installa dans la caverne comportant 2 issues. Séléné l'y abandonna mais les habitants de cette région négligèrent de lui offrir un sacrifice et la déesse irritée le laissa en liberté. Il ravagea le pays dévorant les habitants. Aucune arme ne pouvait le blesser.

Revenons à Hercule : Il boucha d'abord une des issues de la caverne puis il chargea le lion et le frappa à coups de massue. Enfin, il l'acheva en l'étouffant. Il le dépouilla de sa peau en la déchirant avec l'une de ses griffes. Il rapporta la peau au roi Eurysthée.

Le Lion de Némée forma alors la constellation du Lion, une constellation du printemps. L'étoile principale est Regulus, « petit roi » en latin. Au centre se trouvent 4 galaxies M 65/66 et M 95/96.

#### **Dans la constellation de la Lyre**

#### **M57** la très célèbre **Nébuleuse de l'Anneau.**

Sa magnitude n'est que de 8.8, mais la surface visible étant très réduite, elle est beaucoup plus lumineuse qu'on pourrait penser. Malheureusement, son diamètre apparent est assez faible. Pour l'observer (et distinguer un anneau), il faut s'équiper d'un petit télescope ou d'une lunette astronomique.

**Sa recherche est très simple :** Repérer la constellation de la Lyre. Véga, une des étoiles les plus brillantes du ciel d'été, est là pour aider. Cette constellation est formée d'un parallélogramme : c'est le petit côté opposé à Véga qu'il faut pointer.

Sur ce côté, M57 se situe à environ 1/3, en partant de l'étoile qui forme le sommet avec l'angle obtus. **M 57 - Photo de Suzelle HARDEL** 

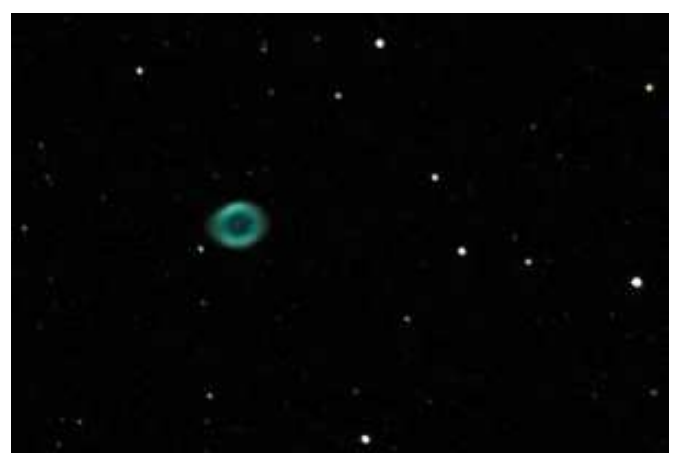

#### *LA LUNE*

"La Lune au jour est tiède et pâle Comme un joyaux convalescent Tendre, elle ouvre ses yeux d'opale D'où la douceur du ciel descend." **Victor HUGO**

**Une merveille à observer à chaque phase, sujet idéal pour faire ses premiers essais d'astrophotographie.** 

**Lune suspendue au dessus de Rennes Photo de Suzelle HARDEL**

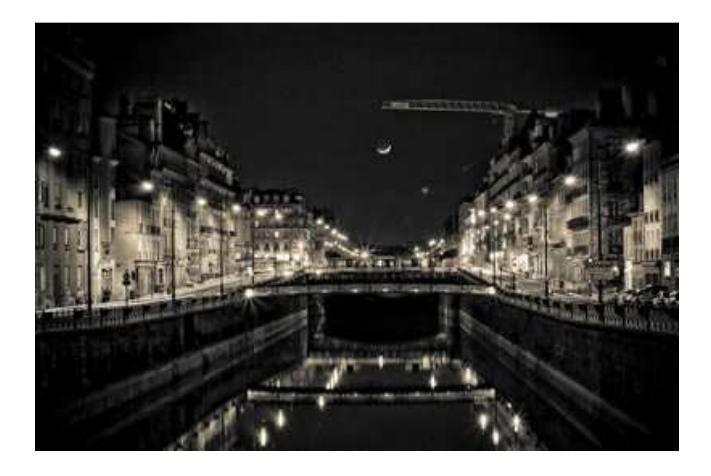

GIRAFE *Infos* **N° 21 - Page 25**

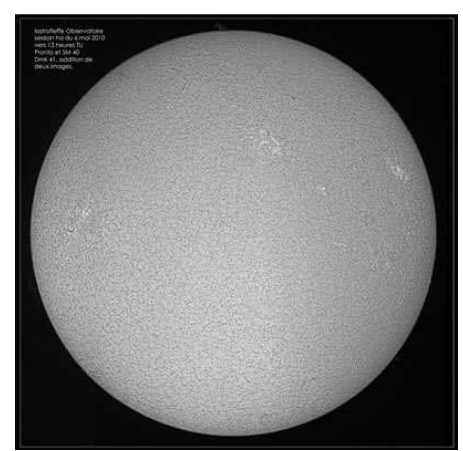

**Photo LASTROFFIEFFE** 

#### *LE SOLEIL*

S'il veut bien se montrer, le soleil est toujours un astre intéressant à regarder.

**Ne pas oublier de prendre toutes les mesures de précaution nécessaires** si vous ne voulez pas finir aveugle comme Galilée.

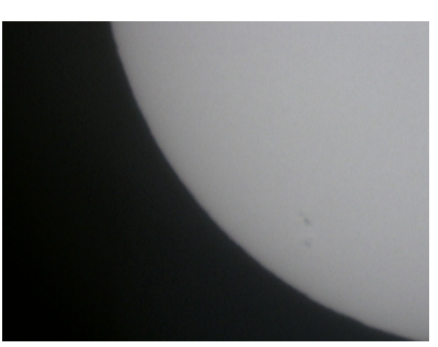

**Photo Kévin MOREAU**  Sa première photo réalisée le 9/06/10 avec une webcam sur un T150/750 **Pour info, ces taches solaires sont plus grandes que la Terre !** 

#### *JUPITER*

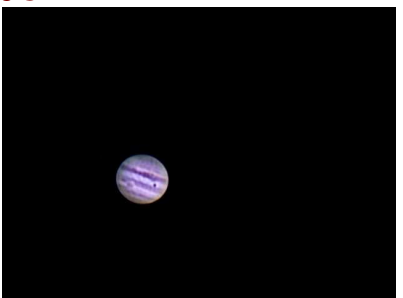

*Photo Pascal GASTIN* 

**Jupiter observable tout l'été.**  Opposition le 21 septembre.

#### *VENUS*

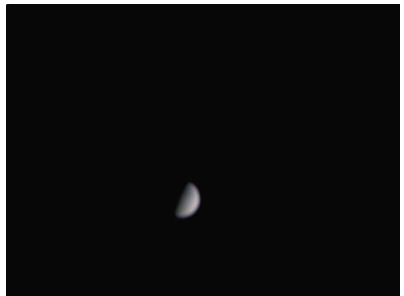

*Photo Alain DE LA TORRE* 

A observer au coucher du Soleil. *SATURNE* 

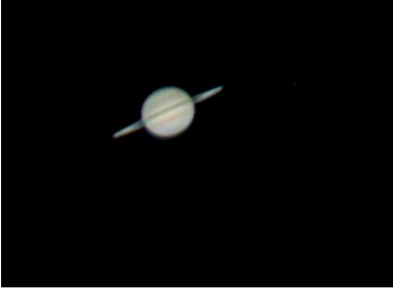

*Photo Alain DE LA TORRE*

**visible en début de nuit.**  Profitez des derniers moments en début d'été pour l'observer, elle va disparaître du ciel pendant quelques mois.

#### *NEPTUNE*

Plus difficile à observer, il faut être équipé d'un gros télescope pour espérer la voir.

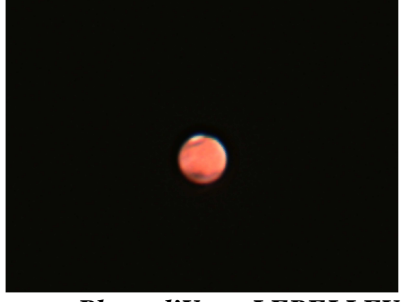

*Photo d'Yvan LEPELLEY*

visible en début de nuit. Derniers moments en début d'été pour l'observer.

#### *URANUS*

*MARS*

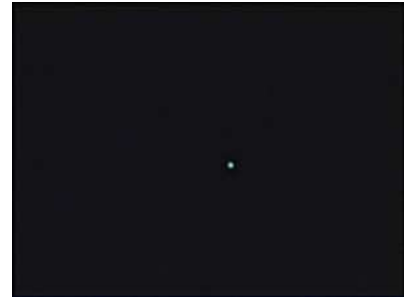

*Photo Alain DE LA TORRE*

Idem, plus difficile à observer.

# **OBSERVER UNE REGION LUNAIRE Mur droit ou « l'Epée dans la lune »**

**Par Alain DE LA TORRE** 

#### **Mur droit « l'Epée dans la lune »** (Rupes Recta):

Dénivellation rectiligne située sur la rive Est de Mare Nubium. Relie Thebit D au Nord à un petit massif montagneux au Sud. Pente inclinée entre 30 et 40°. Face recouverte de matériaux brillants. Taille: Longueur: 110.0Km Hauteur: 300.0m A observer un jour après le Premier Quartier ou Au Dernier Quartier

(Infos extraites de l'Atlas virtuel de la Lune)

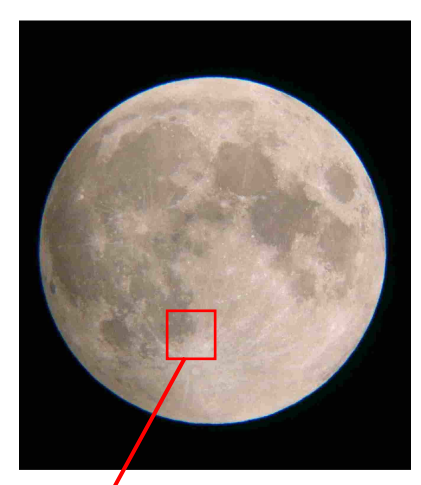

Photos **/JP REFUVEILLE** (Pleine Lune)

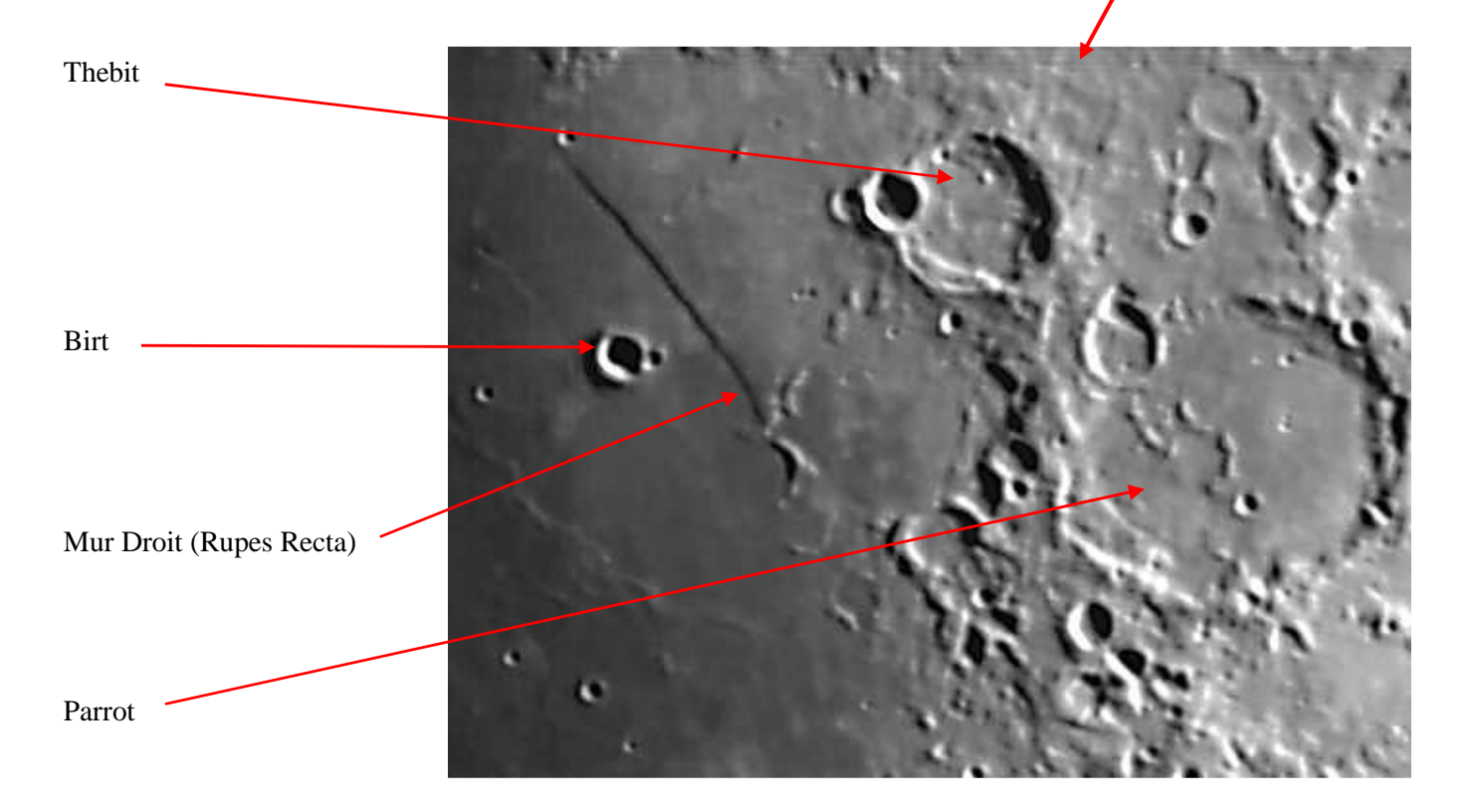

**Thebit** (Thābit ibn Qurra) : Astronome, mathématicien et musicologue perse du VIIIéme siècle, traducteur de l'Almageste de Ptolémée en arabe. Il a donné son nom à un type de nombre entier : Un nombre de Thebit est un entier de la forme :  $3x2^n$  - 1. Ces nombres font partie des « nombre amicaux » (deux nombres sont amicaux si la somme des diviseurs de l'un coïncide avec la somme des diviseurs de l'autre et si ces deux sommes valent la somme des deux nombres. Ex 220 et 284) qui ont une histoire liée depuis longtemps à la magie et à l'astrologie !

William R. **Birt** : Astronome anglais du XIXéme siècle. Il a travaillé avec John Herschel de 1843 à 1850 sur les phénomènes météorologiques. Il fonda en 1878 la Graphical Society à Londres.

Johann Jacob Friedrich Wilhelm **Parrot** : Médecin, naturaliste et explorateur allemand/estonien du XIXéme siècle. Il est l'inventeur d'un gazomètre et d'un baro-thermomètre. En Livonie, il popularise l'usage du cadran solaire catalan, un petit instrument de poche cylindrique, d'environ 8 cm de long et de 1,5 cm de diamètre.

# **OBSERVER LE SOLEIL SUR LA TOILE EN TOUTE SECURITE 24H/24H**

#### **Par Michel FOURCAULT**

**SOHO** (Solar And Héliosphérique Observatory), nous envoie jour et nuit ses images qui nous permettent d'observer, de comprendre, de décoder le SOLEIL et ses mystères. C'est est une mission de coopération entre l'Agence Spatiale Européen (ESA) et la (NASA) la Nationale Aéronautique And Space Administration. Déjà 14 ans que Soho étudie le Soleil de son centre à 32 rayon solaire (1 rayon = 695000km). Ses Satellites tournent autour du point de Lagrange L1. Depuis cette orbite, Soho est en mesure d'observer le Soleil 24 heures sur 24 heures et de nous envoyer les images en temps réel.

#### **SA MISSION A TROIS OBJECTIFS :**

- 1)- Etude de l'intérieur solaire.
- 2)- Etude des mécanismes de chauffage de la couronne solaire.
- 3)- Etude des vents solaire et de ses processus d'accélération.

#### **POUR VISIONNER LES DERNIERES IMAGES DE SOHO.**

Consulter le site **:** (http://sohowww.nascom.nasa.gov/data/realtime-images.html)

Huit images s'ouvrent quotidiennement sur la page principale du site ci-dessus :

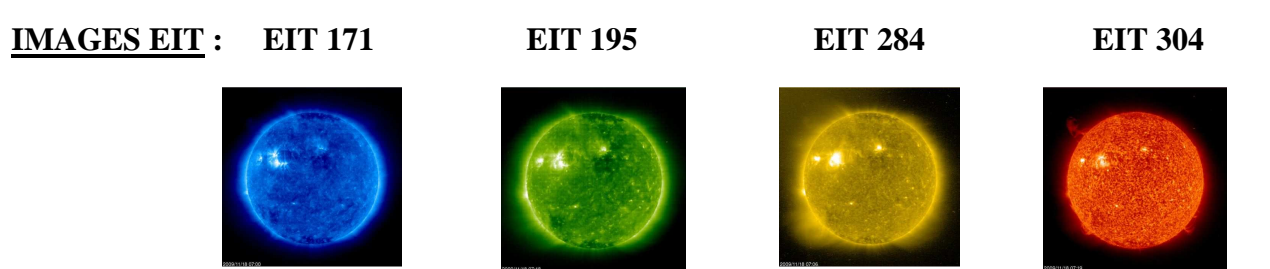

**EIT** (Extrême ultraviolet Imaging Télescope) image de l'atmosphère solaire dans plusieurs longueurs d'ondes et par conséquent, montre la matière solaire à différentes températures. Sur les images prises à 304 Angstrom la matière brillante est de 60.000 à 80.000 degrés Kelvin. A, 171 Angstrom, la matière brillante est à 1 million de degrés. A, 195 Angstrom, la matière brillante est à 1.5 million de degrés. A, 284 Angstrom la matière brillante est à 2 millions de degrés. Pus vous regardez dans les profondeurs de l'atmosphère solaire, plus la température est élevée.

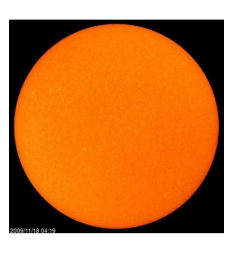

#### **IMAGES MDI : MDI Continuum MDI Magnetogram**

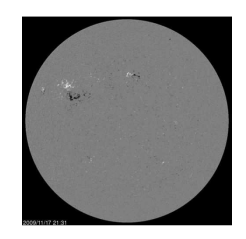

**MDI** (Michelson Doppler Imager) Les images présentées ici sont tirées dans le continuum de près de la ligne Ni I 6768 Angstrom. Les caractéristiques les plus importantes sont les taches solaires. **L'image MDI**  Continuum présentée est très voisine des images que l'ont peut observer dans le visible avec un filtre solaire adapté à nos instruments. **L'image MDI Magnetogram** montre le champ magnétique dans la photosphère solaire, avec le blanc et le noir polarités opposées.

#### **IMAGES LASCO : LASCO C2 LASCO C3**

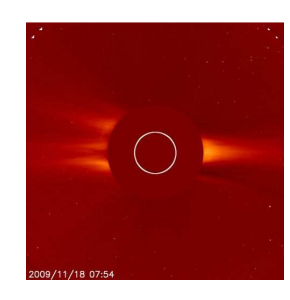

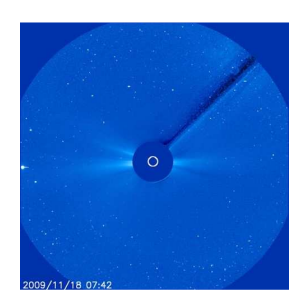

**LASCO** (Large Angle Spectrométrique Coronographe) peut prendre des images de la couronne solaire en bloquant la lumière provenant directement du soleil avec un disque occulteur, créant une éclipse artificielle dans l'instrument lui-même. La position du disque solaire est indiquée dans les images par le cercle blanc. Les principales caractéristiques de la couronne sont généralement des banderoles coronales, ces bandes radiales peuvent être considérées à la fois en **C2** et **C3**. Parfois une éjection de masse coronale peut-être vue et expulsée loin du Soleil et croiser les champs de vision des deux coronographes. L'ombre de passage dans le coin supérieur droit vers le centre de l'image est le support qui maintien disque occulteur.

**IMAGE LASCO C2** : montre la couronne solaire interne jusqu'à 8.4 millions de kilomètres de distance du Soleil.

**IMAGE LASCO C3** : permet un champ de vision plus large : elle englobe 32 fois le diamètre du Soleil. Pour mettre ce chiffre en perspective le diamètre de l'image est de 45 millions de kilomètres à la distance du Soleil, soit la moitié du diamètre de l'orbite de Mercure. De nombreuses étoiles brillantes, groupe d'étoiles comme les Pléiades, Mercure, Vénus, Jupiter, Saturne, peuvent être vues en compagnie du soleil, sur la même image ce fut le cas le 15 mai 2000. Cela ne se reproduira pas avant avril 2438.

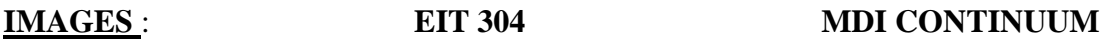

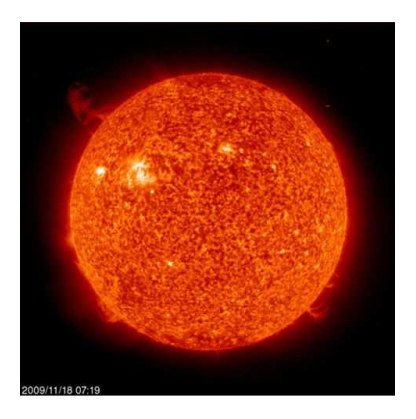

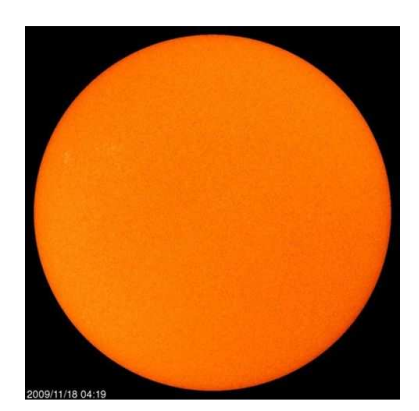

Ces images correspondent à ce que nous, observateurs amateurs, pouvons observer avec nos instruments : Lunette, télescope, coronographe, hélioscope, filtre, lunette h-alpha etc…

#### **RAPPELEZ – VOUS : NE JAMAIS REGARDER LE SOLEIL DIRECTEMENT SANS PROTECTION OCULAIRE**

**UN FILTRE SOLAIRE ADAPTE EST NECESSAIRE**, pour observer les taches solaires, ou une éclipse solaire, et également en astrophotographie.

#### **UN SIMPLE CLIC POUR EN SAVOIR PLUS**.

Ne pas hésiter à cliquer sur tous les liens de la page principale du site SOHO, si vous avez du temps libre. Mais une journée ne vous suffira pas !... Google se charge de traduire sur un simple clic.

#### **A NE PAS MANQUER** :

Les animations époustouflantes de l'activité solaire par GARY PALMER. En consultant : (http:/www.thesuninmotion.com/).

# **PHOTOS DES ADHERENTS**

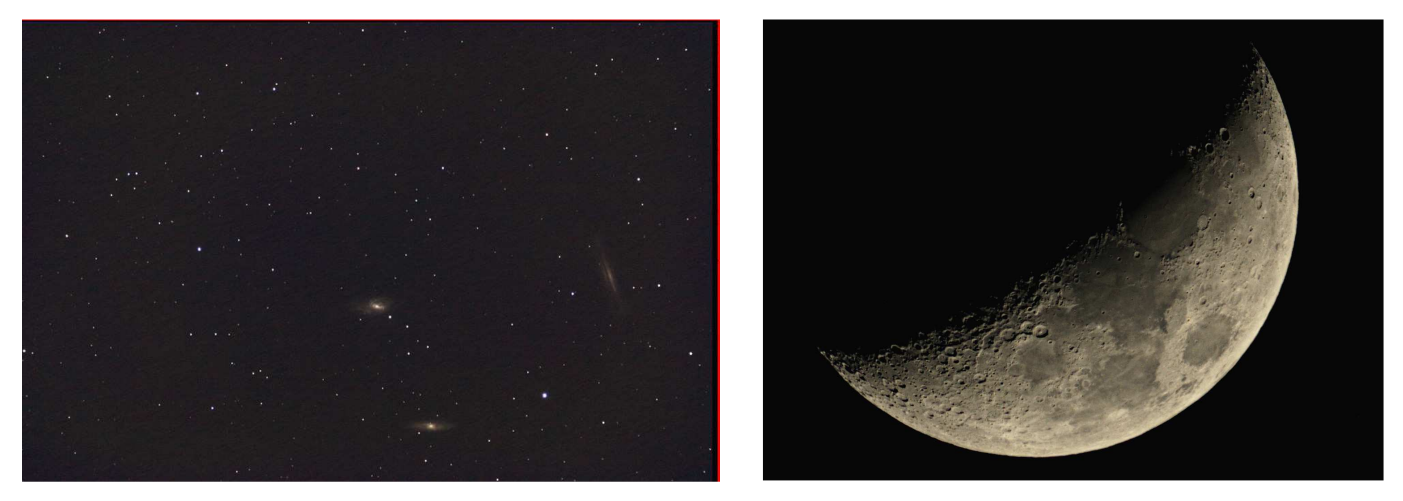

M 65 et M 66 dans le Lion et un quartier de Lune : Jacques Walliang

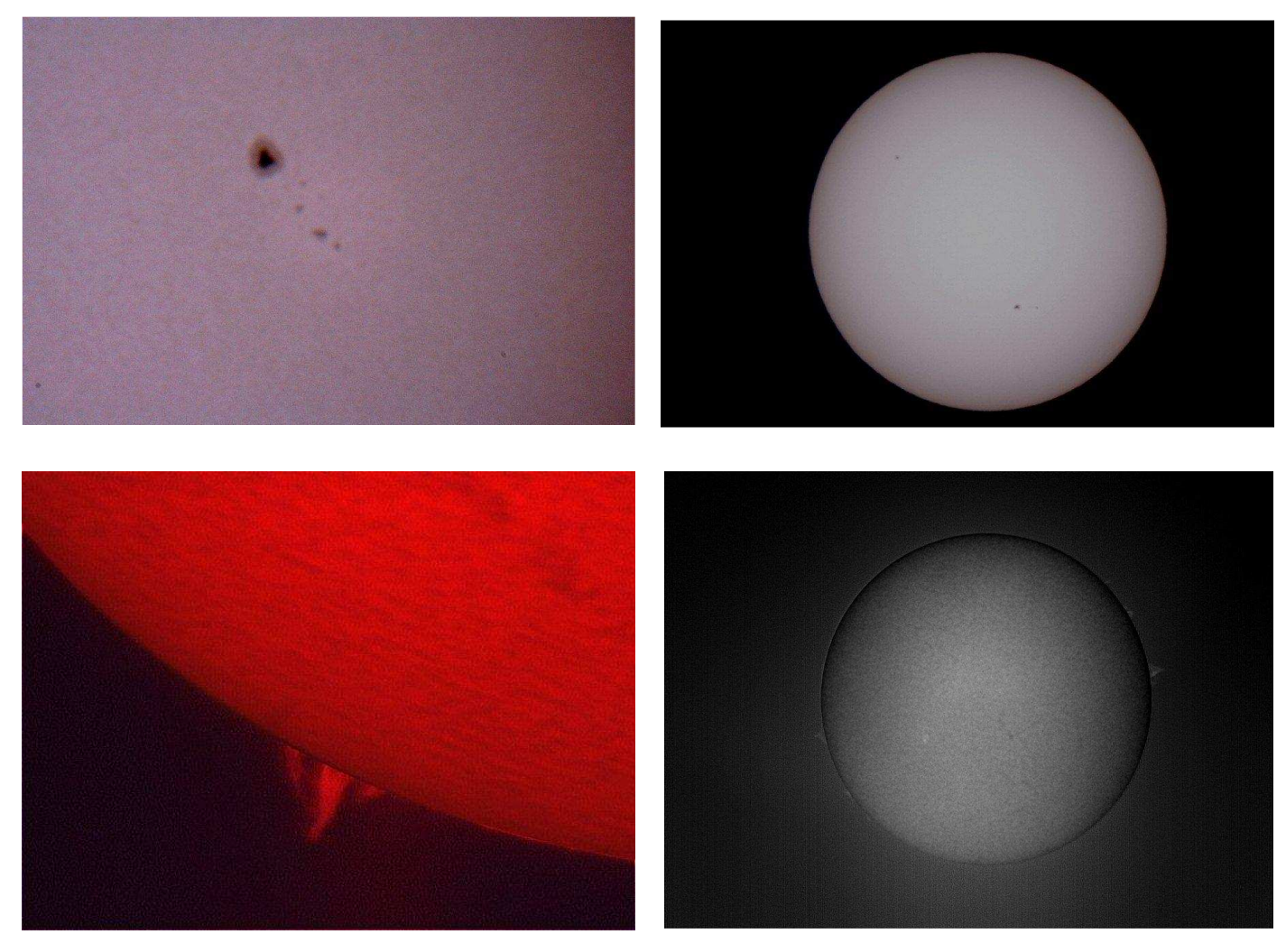

Le Soleil au printemps : Jean-Charles FARE

# **PHOTOS DES ADHERENTS (Suite)**

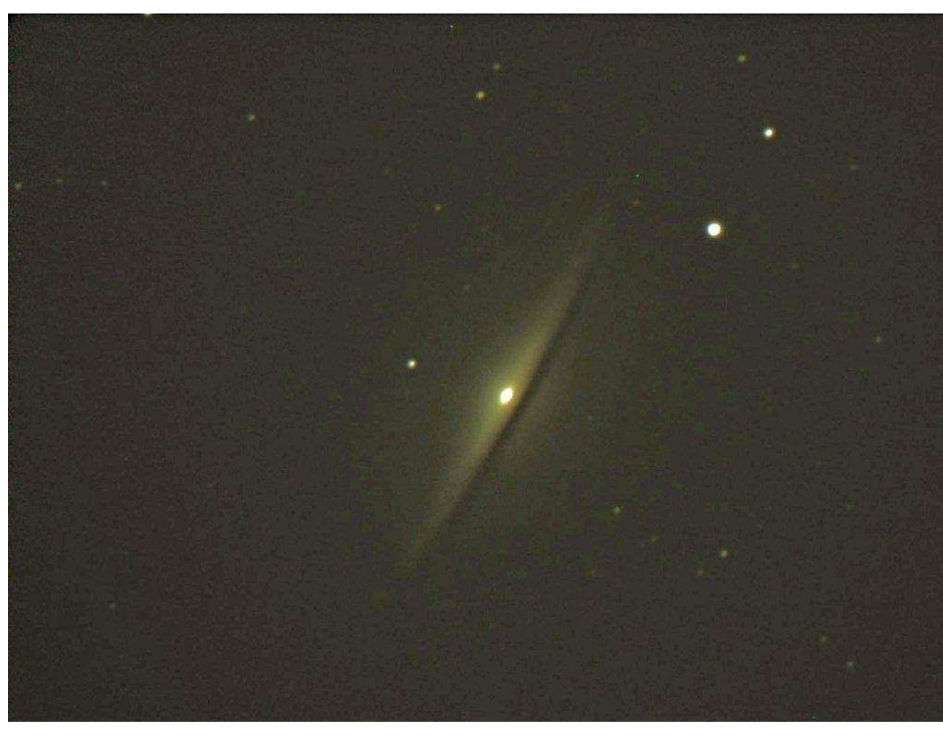

Jean-Charles FARE

Ci-contre : M 104, la Galaxie du sombrero dans la Vierge

Au centre à gauche : M 99 dans la Chevelure de Bérénice

En bas à gauche : M 88 dans la Chevelure de Bérénice

Ci-dessous : Rencontre entre la brillante Vénus et sa voisine Mercure

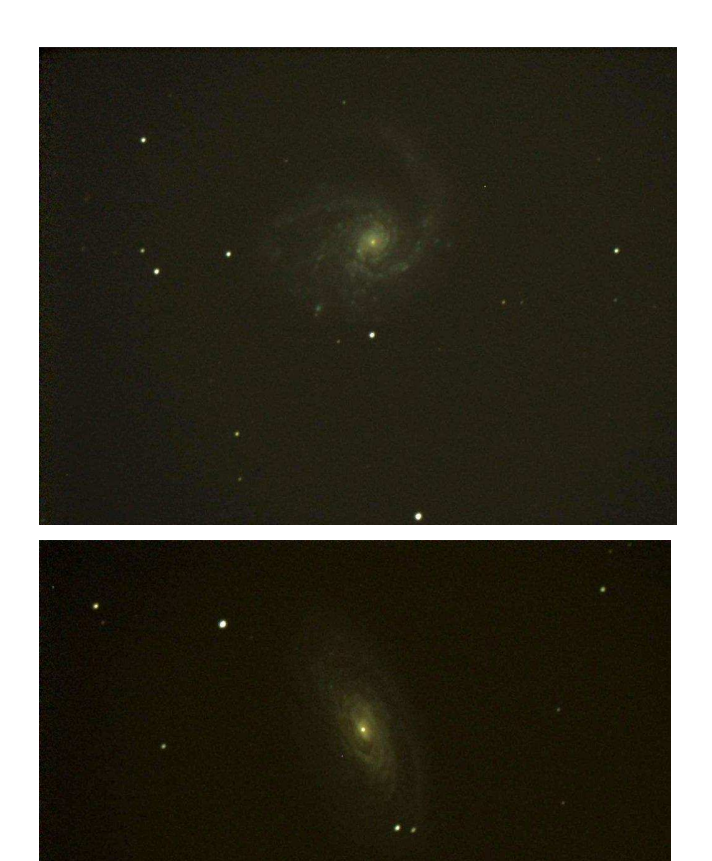

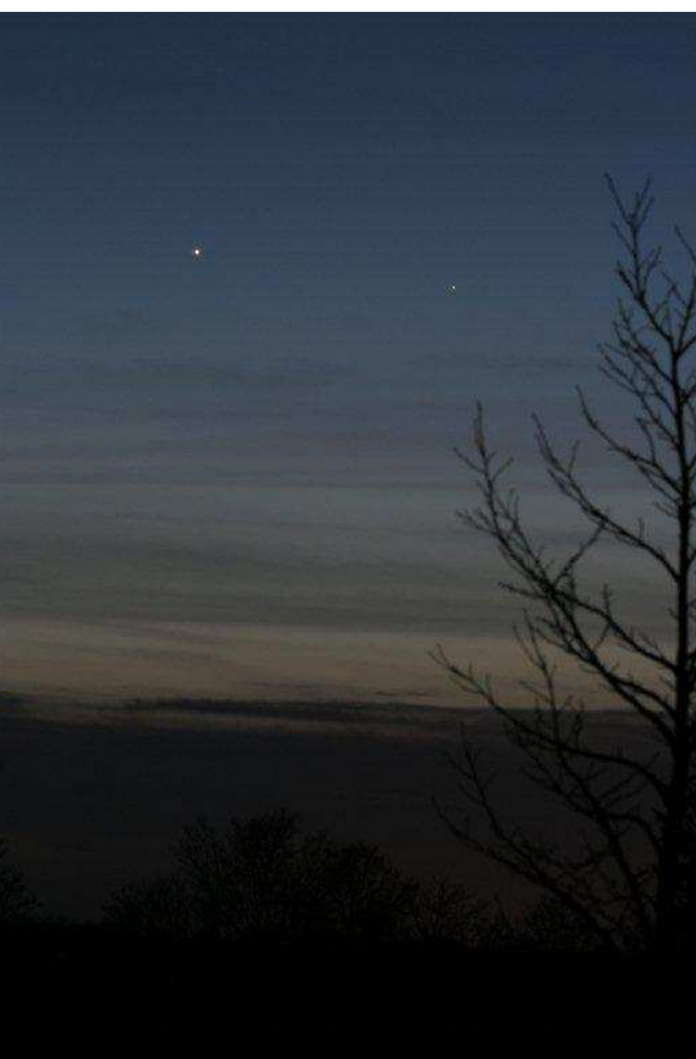

# **ASTRO-CLUB DE LA GIRAFE ADHESION 2010**

#### **L'Astro-club DE LA GIRAFE vous propose les activités suivantes :**

Soirées d'observations (6 à 8 minimums par an) Participation à l'organisation de « La nuit des étoiles » en août. Prêt d'instruments (jumelles, lunettes, télescopes) Prêt de livres sur l'astronomie, d'atlas et cartes du ciel. Ateliers/formations (utilisation télescope, photo etc.) Prêt de cassettes vidéo sur l'astronomie. Edition d'un bulletin d'information trimestriel « GIRAFE Infos » Achat groupé de matériels et librairie.

## **Le montant annuel de l'adhésion par personne est de 5 €**

**Important : Pour les personnes ne possédant pas Internet, ajouter 5 € au montant de l'adhésion pour participation aux frais d'envois postaux**

# **ASTRO-CLUB DE LA GIRAFE BULLETIN D'ADHESION 2010**

**NOM** : **Prénom :** 

**Adresse :** 

**N° de Tel :** 

**Adresse E-Mail :** 

**Niveau de pratique : Débutant** - Initié – Confirmé - Expert

**Niveau d'intérêt :** Simple curieux – Intéressé - Passionné

**Instrument(s) d'observation possédé(s) :** 

J'autorise le club à publier ces informations dans le Girafe Infos, ainsi que les photos prises lors des manifestations organisées par le club, sur lesquelles je pourrais figurer, sur le site web www.astroclubdelagirafe.fr.

Fait le : Signature

Merci de bien vouloir retourner ce bulletin d'adhésion à l'adresse suivante : ASTRO-CLUB DE LA GIRAFE - Pascal GASTIN – 16, rue Gallieni - 14 000 CAEN - 02 31 75 33 49

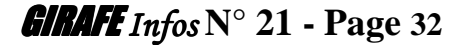